**Министерство науки и высшего образования Российской Федерации**

**Федеральное государственное бюджетное образовательное учреждение высшего образования**

## **ТОМСКИЙ ГОСУДАРСТВЕННЫЙ УНИВЕРСИТЕТ СИСТЕМ УПРАВЛЕНИЯ И РАДИОЭЛЕКТРОНИКИ (ТУСУР)**

## **А.М. ГОЛИКОВ**

## **ИССЛЕДОВАНИЕ МОДЕЛИ МОБИЛЬНОЙ СИСТЕМЫ СВЯЗИ НА БАЗЕ СТАНДАРТА IEEE 802.11N (WIFI)**

**Учебно-методическое пособие по лабораторной работе**

**Томск 2019**

### **Голиков А.М. Исследование модели мобильной системы связи на базе стандарта IEEE 802.11n (WiFi)**. **Учебно-методическое пособие по лабораторной работе / А. М. Голиков. — Томск: ТУСУР, 2019. — 59 с.**

В лабораторной работе проводится исследование системы мобильной связи, построенной по стандарту IEEE 802.11n (WiFi) на основе разработки программы для моделирования такой системы в среде МАТЛАБ. Лабораторная работа предназначен для направления подготовки магистров 11.04.02 "Инфокоммуникационные технологии и системы связи" по магистерским программам подготовки: "Радиоэлектронные системы передачи информации", "Оптические системы связи и обработки информации", "Инфокоммуникационные системы беспроводного широкополосного доспупа", "Защищенные системы связи", для направления подготовки магистров 11.04.01 "Радиотехника" по магистерской программе подготовки: "Радиотехнические системы и комплексы", "Радиоэлектронные устройства передачи информации", "Системы и устройства передачи, приема и обработки сигналов", "Видеоинформационные технологии и цифровое телевидение" и специалитета 11.05.01 "Радиоэлектронные системы и комплексы" специализации "Радиолокационные системы и комплексы", "Радиоэлектронные системы передачи информации", "Радиоэлектронные системы космических комплексов", а также бакалавриата направления 11.03.01 "Радиотехника" (Радиотехнические средства передачи, приема и обработки сигналов), бакалавриата 11.03.02 Инфокоммуникационные технологии и системы связи (Системы мобильной связи, Защищенные системы и сети связи, Системы радиосвязи и радиодоступа, Оптические системы и сети связи) и может быть полезна аспирантам.

### Оглавление

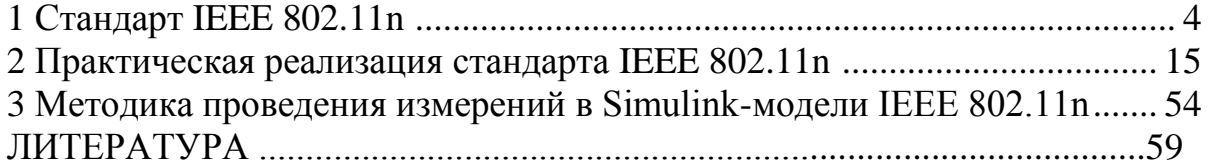

#### 1 Стандарт IEEE 802.11n

Этот стандарт был утверждён 11 сентября 2009.

Стандарт 802.11 повышает скорость передачи данных в 11 раз по сравнению с устройствами стандартов 802.11g (максимальная скорость которых равна 54 Мбит/с), при условии использования в режиме 802.11 n с другими устройствами 802.11n. Теоретически 802.11n способен обеспечить скорость передачи данных до 600 Мбит/с брутто, применяя передачу данных сразу по четырём антеннам. По одной антенне — до 150 Мбит/с.

Концепция стандарта. В основе данного стандарта лежит реконструкция двух уровней - канального (МАС-уровень) и физического (РНҮ). Данные уровни определены Международной Организацией по стандартизации (International Organization for Standardization, ISO) и представлены в модели взаимодействия открытых систем OSI – Open System Interconnection (рисунок 5).

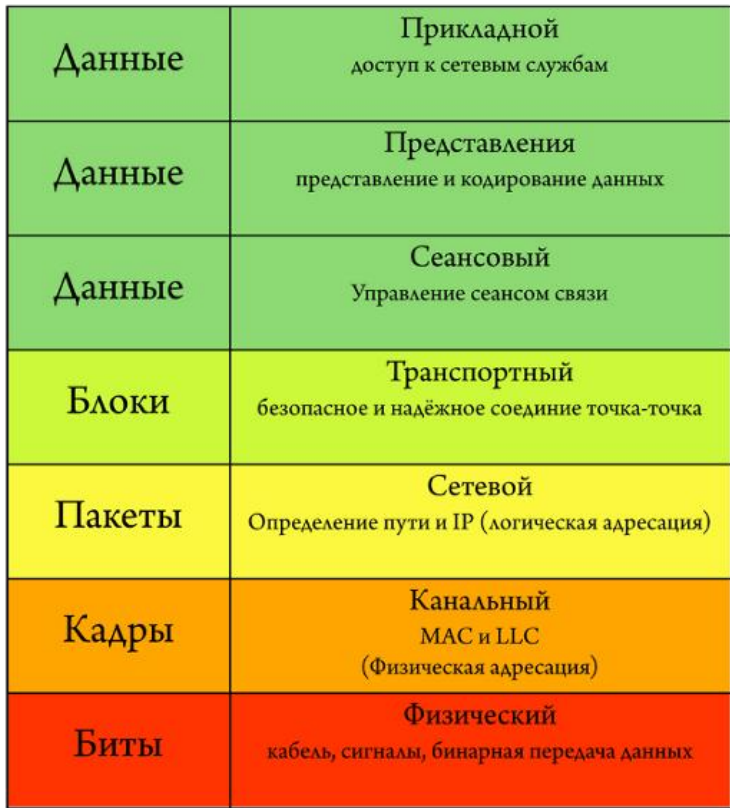

# Модель OSI

Рисунок 1 - Модель OSI

Если с реконструкцией уровня РНУ все более или менее ясно (основное требование — увеличение полосы пропускания), то с уровнем МАС все не так просто. Реконструкция сообщения, то есть разумное сокращение служебных полей наряду с кодированием, называется нормализацией. Нормализуя сообщения, мы достигаем большей производительности (TUL — Throughput Upper Limit) при передаче данных. Существование TUL показывает, что при увеличении скорости передачи данных без сокращения служебной информации (другими словами без проведения нормализации) производительность весьма ощутимо ограничивается даже в тех случаях, когда скорость передачи данных бесконечно высока. Иначе говоря, сокращение служебных разрядов необходимо для стандарта IEEE 802.11 той целью, чтобы достигнуть поставленных требований высокой производительности.

Производительность — TUL — определяется следующим образом:  $TUL = 8Ldata/2Tp + Tphy + Tdifs + Tsifs + (CWmin - 1) Tslot/2$ где LDATA — полезная информация в байтах;

 $Tp, Tphy$  — служебные разряды преамбулы заголовка физического уровня:

Tslot, Tsifs, Tdifs — таймслоты: короткий, дифференцированный.

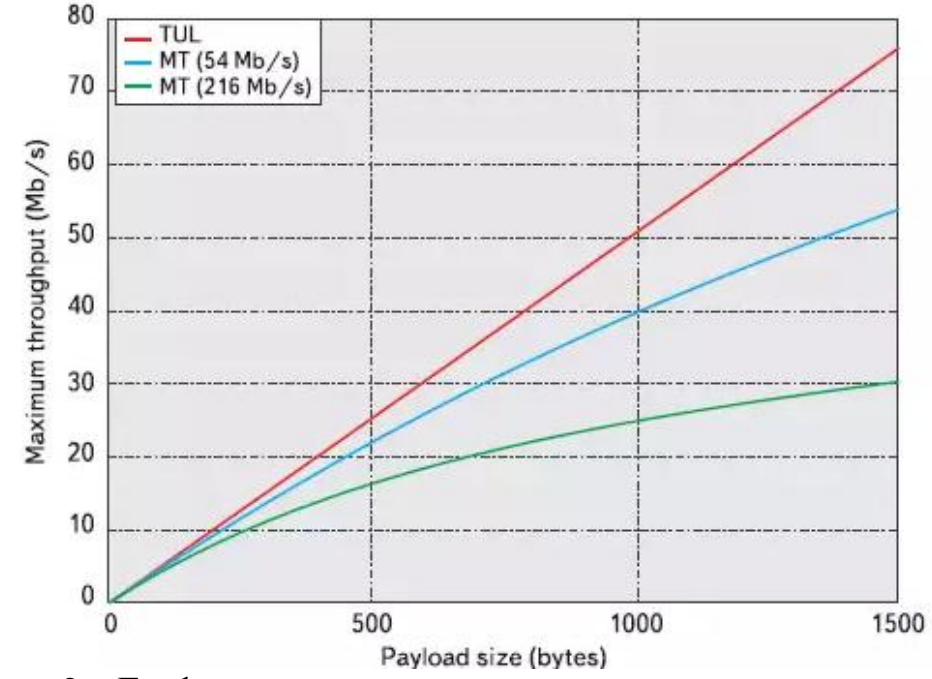

Рисунок 2 – График зависимости производительности от количества полезной информации

Стандарт 802.11 в ключает в себя множество усовершенствований по сравнению с устройствами стандарта 802.11g.

Устройства 802.11 n могут работать в одном из двух диапазонов 2.4 или  $5.0$   $\Gamma$  $\Gamma$ <sub>II</sub>

На физическом уровне (РНҮ) реализована усовершенствованная обработка сигнала и модуляции, добавлена возможность одновременной передачи сигнала через четыре антенны.

На канальном подуровне управления доступом к среде (МАС) реализовано более эффективное использование доступной пропускной способности. Вместе эти усовершенствования позволяют увеличить максимальную теоретическую скорость передачи данных до 600 Мбит/с - увеличение более чем в десять раз, по сравнению с 54 Мбит/с стандарта 802.11а/g (в настоящее время эти устройства уже считаются устаревшими).

В реальности, производительность беспроводной локальной сети зависит от многочисленных факторов, таких как среда передачи данных, частота радиоволн, размещение устройств и их конфигурация. При использовании устройств стандарта 802.11n, крайне важно понять, какие именно усовершенствования были реализованы в этом стандарте, на что они влияют, а также как они совмещаются и сосуществуют с сетями устаревшего стандарта 802.11а/b/g беспроводных сетей. Важно понять, какие именно дополнительные особенности стандарта 802.11 n реализованы и поддерживаются в новых беспроводных устройст- $\mathbf{R}$ 

Многоканальный вход/выход (МІМО. Одним из основных моментов стандарта 802.11 является поддержка технологии MIMO (Multiple-Input Multiple-Output, Многоканальный вход/выход).

С помощью технологии МІМО реализована способность одновременного приема/передачи нескольких потоков данных через несколько антенн, вместо одной.

Стандарт 802.11n определяет различные антенные конфигурации "MxN", начиная с "1x1" до "4x4" (самые распространенные на сегодняшний день это конфигурации "3х3" или "2х3"). Первое число (М) определяет количество передающих антенн (T), а второе число (N) определяет количество приемных антенн (R). Например, точка доступа с двумя передающими и тремя приемными антеннами является "2х3" (или 2Т3R) MIMO-устройством.

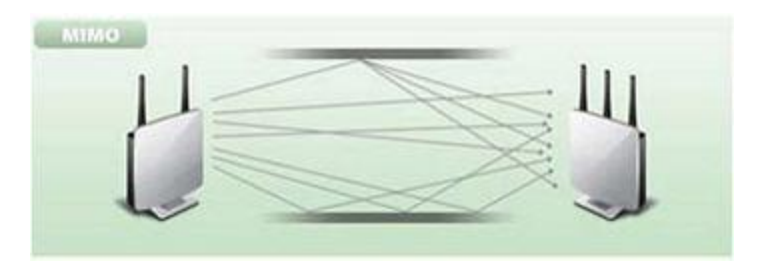

Рисунок 3 - Антенные конфигурации для МІМО

Чем больше устройство 802.11n использует антенн для одновременной работы передачи/приема, тем будет выше максимальная скорость передачи данных. Однако, само по себе использование нескольких антенн не увеличивает скорость передачи данных или расширение диапазона. Основным в устройствах стандарта 802.11n является то, что в них реализован усовершенствованный метод обработки сигнала, который и определяет алгоритм работы МІМОустройства при использовании нескольких антенн.

Конфигурация "4х4" при использовании модуляции 64-QAM обеспечивает скорость до 600 Мбит/с, конфигурация "3х3" при использовании модуляции 64-QAM обеспечивает скорость до 450 Мбит/с, в то время как конфигурации "2х3" и "1х2" обеспечат скорость до 300 Мбит/с.

При использовании МІМО "2х2" и поддержке модуляции 256-QAM (TurboOAM) в диапазоне 2.4 ГГц максимальная скорость подключения на стандарте 802.11 n может составить 400 Мбит/с.

Стоит отметить, что процесс передачи при использовании технологии МІМО, определяется не только количеством антенн, но и количеством пространственных потоков (Spatial Streams). Количество spatial streams показывает, сколько пространственных потоков используются для передачи данных, или другими словами - сколько каналов используются для передачи потока уникальных данных одновременно. Т.е. при указании конфигурации системы MIMO необходимо указывать и количество Spatial Streams в формате: TxR: SS. Таким образом, система 3х3 может использовать, например, 1 поток (3х3: 1), 2 потока (3х3: 2) или 3 потока (3х3: 3). Каждый поток увеличивает полосу пропускания на постоянное число.

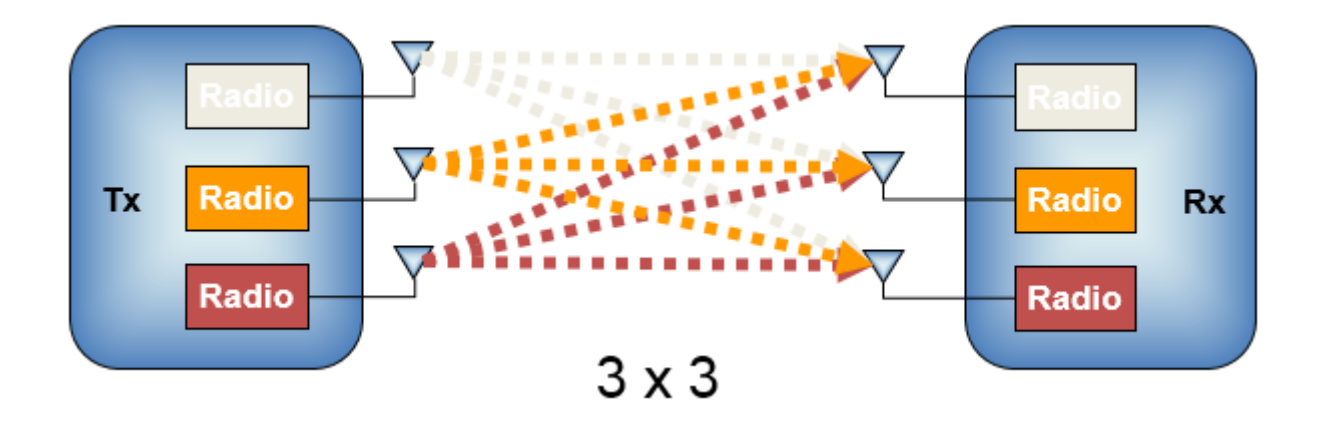

Рисунок 4 - Технология МІМО с использование двух пространственных потоков (Spatial Streams)

Методы разнесения передаваемых сигналов. Существует два метода разнесения сигналов - CSD и STBC.

Технология Cyclic Shift Diversity (CSD) позволяет передать копии одного сигнала с дополнительных свободных антенн. Делается это поочередно с небольшим интервалом (200 нс). Если передать копии одного сигнала одновременно с нескольких антенн (мощность делится), получить выигрыш на приеме не удастся. Если же передать сигнал независимо (на максимальной мощности) с небольшим интервалом с каждой из антенн, можно получить разнесение сигнала на приеме, а значить улучшить сигнал. Приемник в свою очередь по определенному критерию выбирает лучший сигнал. Метод разнесенной передачи довольно старый и не очень удобен для распознавания на приемнике (требует вычислительной мощности, плохо масштабируется). Однако, он поддерживается на точках доступа и работает с клиентами предыдущих поколений - 802.11a/g. В современных стандартах (802.11n и далее) используется механизм STBC либо адаптивная передача (Beamforming).

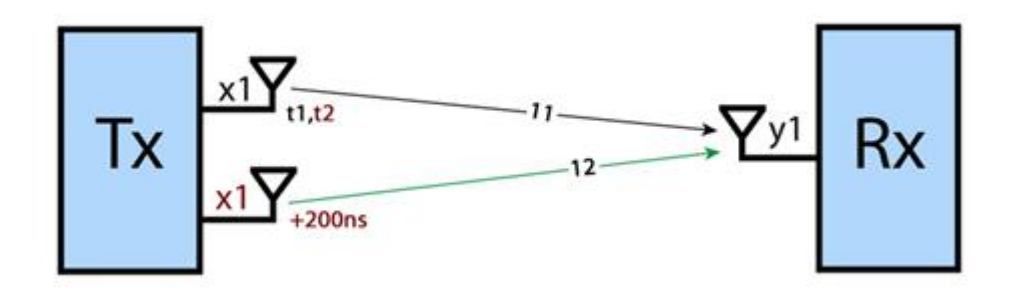

Рисунок 5 – Технология CS

STBC (пространственно-временное блочное кодирование) позволяет передавать разные сигналы одновременно с нескольких антенн за несколько тактовых интервалов. Для передачи используется схема Аламоути. Для простейшего случая 2х1, эта схема позволяет за два интервала времени передать два сигнала два раза. На двух интервалах с разных антенн передается один из сигналов и комплексное сопряжение другого сигнала. Таким образом, мы получаем разнесение сигналов по времени и пространству (два сигнала проходят разными путями), увеличивая результирующий сигнал на приеме. С точки зрения приема, метод STBC является достаточно удобным, т.к. не требует большой вычислительной мощности. STBC позволяет улучшить качество сигнала от точки доступа к клиенту. Теоретически, поддерживается работа в режимах более высоких порядков или для нескольких потоков (например, в режиме 2х1 для двух потоков с четырьмя передающими антеннами). STBC может использоваться одновременно с MIMO.

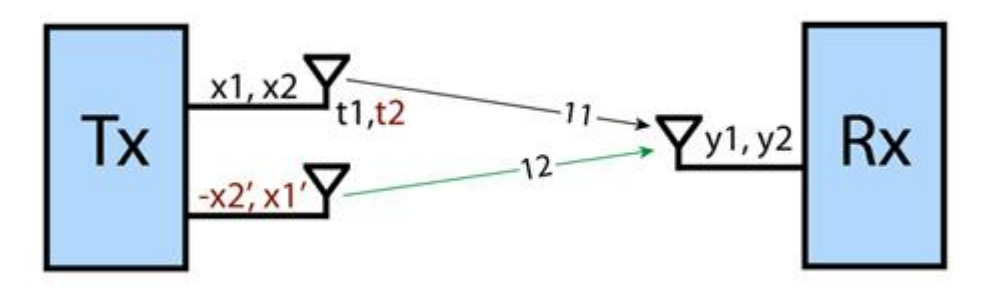

Рисунок 6 – Технология STBC

Следует отметить, что устройства стандарта 802.11n в режиме совмещенной работы с устройствами устаревших стандартов могут использовать обе из представленных технологий.

*Ширина полосы пропускания канала 40 МГц*. Другой дополнительной особенностью стандарта 802.11n является увеличение ширины канала с 20 до 40 МГц.

В беспроводных сетях используются два частотных диапазона 2.4 ГГц и 5 ГГц. Беспроводные сети стандарта 802.11b/g работают на частоте 2.4 ГГц, сети стандарта 802.11a работают на частоте 5 ГГц, а сети стандарта 802.11n могут

работать как на частоте 2.4 ГГц, так и на частоте 5 ГГц. В полосе частот 2.4 ГГц для беспроводных сетей доступны 13 каналов (в некоторых странах 11) с интервалами 5 МГц между ними. Для передачи сигнала беспроводные устройства стандарта 802.11b/g используют каналы шириной 20 МГц. Беспроводное устройство стандарта 802.11b/g использует один из 13 каналов из полосы 20 МГц в пределах частоты 2.4 ГГц, но фактически задействует 5 пересекающихся каналов. Например, если точка доступа использует канал 6, то она оказывает значительные помехи на каналы 5 и 7, а также оказывает помехи на каналы 4 и 8. Когда происходит передача данных устройством, беспроводной сигнал отклоняется от центральной частоты канала +/- 11 МГц. В некоторых случаях происходит отклонение энергии радиочастоты до 30 МГц от центрального канала. Для исключения взаимных помех между каналами необходимо, чтобы их полосы отстояли друг от друга на 25 МГц. Таким образом, остается всего 3 непересекающихся канала на полосе 20 МГц: 1, 6 и 11.

Беспроводные точки доступа, работающие в полосе частот 2.4 ГГц, в пределах одной покрываемой зоны обслуживания должны избегать перекрытия каналов для обеспечения качества беспроводной сети.

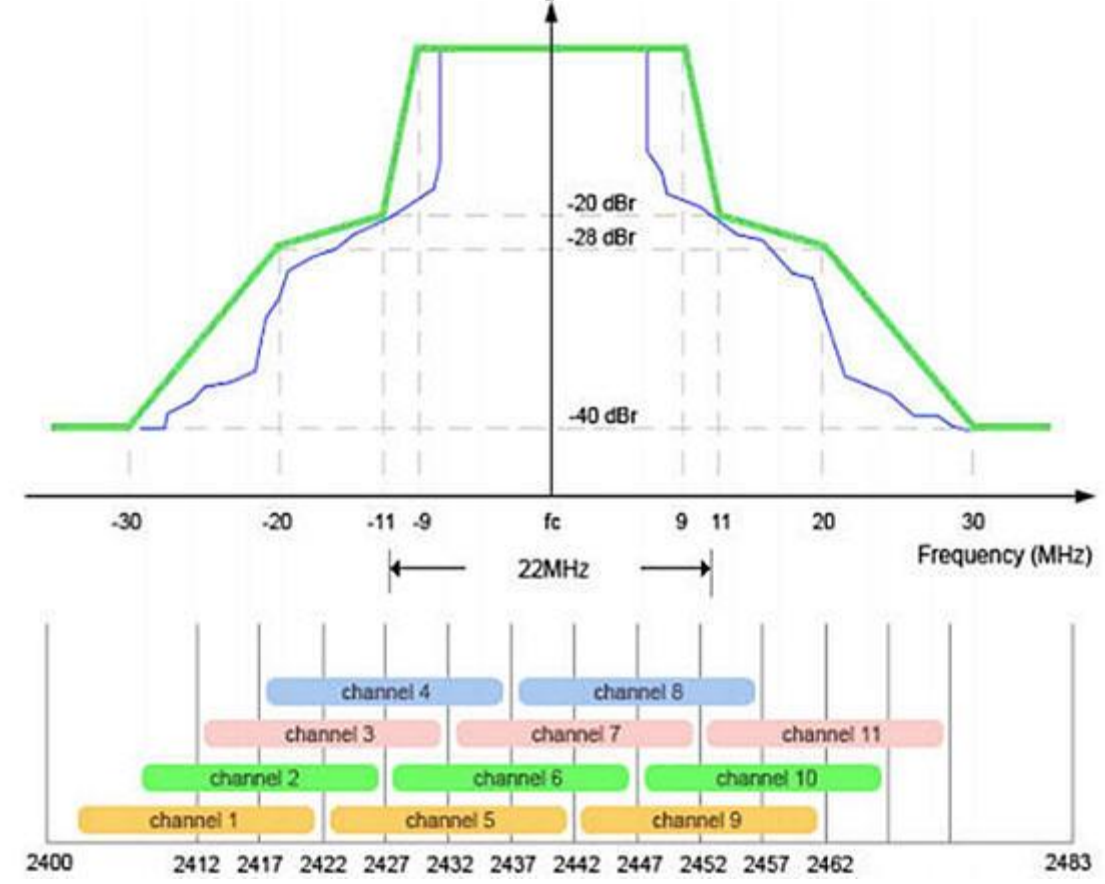

Рисунок 11 – Каналы для диапазона 2.4 ГГц

Одним из основных моментов является вопрос совместимости беспроводных устройств стандарта 802.11n c устройствами 802.11a/b/g.

Большинство беспроводных локальных сетей 802.11n используют каналы 40 МГц только в диапазоне частот 5 ГГц. В сетях, использующих полосу частот

5 ГГц (802.11n), проблемы пересекающихся каналов не существует. Устройства стандарта 802.11n могут использовать ширину канала 20 или 40 МГц в любом частотном диапазоне (2.4 или 5 ГГц). При использовании ширины канала 40 МГц (устройства 802.11n) происходит двойное увеличение пропускной способности по сравнению с шириной канала 20 МГц (устройства  $802.11b/g$ ).

В полосе частот 5 ГГц доступно 19 непересекающихся каналов, которые более пригодны для применения в устройствах стандарта 802.11n, обеспечивающих максимально возможную скорость передачи данных. Сигналы распределяются без взаимного перекрытия каналов с шириной полосы 40 МГц.

Однако, при использовании полосы 40 МГц устройствами 802.11n, их работе могут мешать существующие 802.11b/g точки доступа, что приведет к снижению производительности всего сегмента сети.

*Режимы работы 802.11n*. Существуют три режима работы 802.11n: HT, Non-HT и HT Mixed. Рассмотрим более подробно каждый из режимов.

*Режим с высокой пропускной способностью HT (High Throughput)*. Точки доступа 802.11n используют режим High Throughput (HT), известный также как "чистый" режим (Greenfield-режим), который предполагает отсутствие поблизости (в зоне покрытия) работающих устройств 802.11b/g, использующих ту же полосу частот. Если же такие устройства существуют в зоне покрытия, то они не смогут общаться с точкой доступа 802.11n. Таким образом, в этом режиме разрешены к использованию только клиенты 802.11n, что позволит воспользоваться преимуществами повышенной скорости и увеличенной дальностью передачи данных, обеспечиваемыми стандартом 802.11n.

*Режим с невысокой пропускной способностью Non-HT (традиционный режим, Legacy).* Точка доступа 802.11n с использованием режима Non-HT (известный также как наследуемый режим), отправляет все кадры в формате 802.11b/g, чтобы устаревшие станции смогли понять их. В этом режиме точка доступа должна использовать ширину каналов 20 МГц и при этом не будет использовать преимущества стандарта 802.11n. Для обеспечения обратной совместимости все устройства должны поддерживать этот режим. Нужно учитывать, что точка доступа 802.11n с использованием режима Non-HT не будет обеспечивать высокую производительность. При использовании этого режима передача данных осуществляется со скоростью, поддерживаемой самым медленным устройством.

*Смешанный режим с высокой пропускной способностью HT Mixed*. Смешанный режим HT Mixed будет наиболее распространенным режимом для точек доступа 802.11n в ближайшие несколько лет. В этом режиме, усовершенствования стандарта 802.11n могут быть использованы одновременно с существующими станциями 802.11b/g. Режим HT Mixed обеспечит обратную совместимость устройств, но устройства 802.11n получат уменьшение пропускной способности. В этом режиме точка доступа 802.11n распознает наличие старых клиентов и будет использовать более низкую скорость передачи данных, пока старое устройство осуществляет прием-передачу данных.

Таким образом, при практическом применении улучшений стандарта 802.11n, преимущества могут быть достигнуты в полной мере только при условии, что клиенты 802.11b/g отсутствуют и беспроводная сеть работает в "чистом" режиме НТ.

В зависимости от режима работы структура кадров, используемых в стандарте 802.11 n, может отличаться. Отличие строения кадров заключается в использовании различных заголовков. Устаревшие стандарты 802.11b/g используют заголовки L-STF, L-LTF и L-SIG, стандарт 802.11 n в свою очередь использует другие заголовки - HT-STF, HT-LTF и HT-SIG. Возможные комбинации структуры кадров в зависимости от режима работы представлены на рисунке 12.

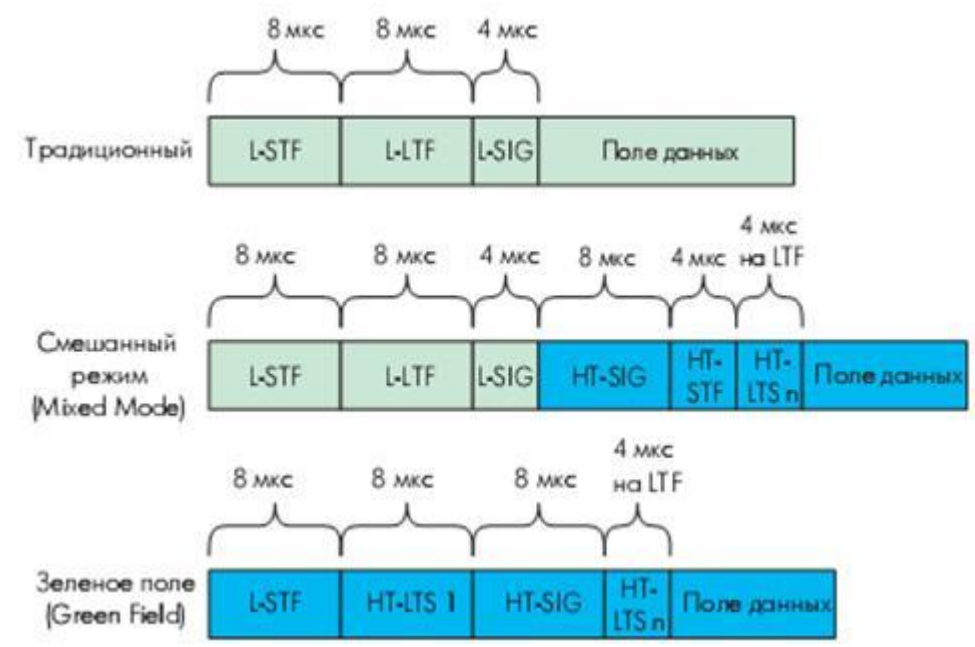

Рисунок 7 – Структура кадров стандарта 802.11 n в зависимости от режима работы

Информация, передаваемая в HT-SIGNAL: номер схемы кодирования/модуляции (MCS), о котором будет сказано далее, признак ширины канала (20/40 Мбит), длина поля данных, признаки оценки канала smoothing (интегральная или на каждой поднесущей отдельно), пакетов прослушивания канала (sounding), объединения MAC-пакетов (aggregation), номер схемы STBC- кодирования, указатель типа кодирования (ВСС/LDPCC), признак короткого защитного интервала в OFDM-символах (short GI), число дополнительных длинных подстроечных последовательностей (NHT-LTF), контрольная сумма CRC и разграничительные 6 бит (Tail). Короткая подстроечная последовательность аналогична традиционной (с поправкой на число поднесущих). Длинные подстроечные последовательности служат для оценки каналов передачи (для каждого антенного тракта), поэтому их число не может быть меньше, чем число прстранственно-временных потоков  $^{N_{STS}}$ . Кроме того, HT-LTF - это механизм прослушивания канала, поэтому в кадре может быть больше НТ-LTF, чем необходимо для передачи поля данных именно этого кадра (т.е. больше, чем в данный момент используется пространственно-временных каналов). Эти дополнительные последовательности предназначены для оценки каналов, которые передатчик предполагает использовать. Физически вышесказанное означает, что если данные в кадре передаются, например, через антенные тракты 1 и 2, то в них используют длинные подстроечные последовательности НТ-LTF1 и НТ-LTF2, а одновременно в незадействованных антенных трактах 3 и 4 могут транслироваться последовательности HT-LTF31 и HT-LTF4 для оценки соответствующих каналов. Длительность HT-LTF - 4 мкс, в режиме GF первая HT-LTF вдвое ллиннее.

Пространственная фильтрация (Beamforming). Это технология обработки и формирования сигнала, которая позволяет поддерживать достаточно высокую скорость передачи в местах, где распространение сигнала затруднено (то есть при наличии толстых стен, перекрытий или множества интерферирующих устройств). Эта технология позволяет устройству определить, в каком направлении возникают потери сигнала, и скорректировать работу передающей части соответствующим образом.

В стандарте 802.11 оба устройства, например, роутер и компьютер, должны использовать один и тот же тип этой технологии (как правило это достигается использованием продукции одного и того же производителя - роутера и 802.11n-брелка в ноутбуке), иначе желаемый эффект не будет достигнут.

В стандарте 802.11 ас эта технология стала частью стандарта, поэтому эффект от нее будет заметным даже на 802.11 ас-устройствах разных производителей. Beamforming действительно помогает, но это всего лишь некоторое значительное улучшение скорости передачи, речь идет не об изменениях в разы.

Данная технология бывает в «явной» и «скрытой» реализаций (explicit и implicit в англоязычных источниках). В «явном варианте» оба источника обмениваются информацией друг с другом о радиоканалах, и их местоположении друг относительно друга. В «скрытом» варианте, роутер пытается это сделать самостоятельно - не получая дополнительной информации от подключенного другого устройства. Очевидно, что первый вариант дает больший выигрыш, поскольку более эффективен.

Индекс модуляции и схемы кодирования (MCS). Точкам доступа и станциям 802.11n необходимо вести согласование пространственных потоков (Spatial Streams) и ширины канала. В зависимости от количества антенн возникают несколько пространственных потоков. Полную теоретически возможную пропускную способность стандарта 802.11n в 600 Мбит/с можно достичь лишь при использовании четырех передающих и четырех приемных антенн (конфигурация "4х4" или 4T4R).

Стандарт 802.11n определяет Индекс модуляции и схемы кодирования MCS (Modulation and Coding Scheme). MCS - простое целое число, присваиваемое каждому варианту модуляции (всего возможно 77 вариантов). Каждый вариант определяет тип модуляции радиочастоты (Туре), скорость кодирования

(Coding Rate), защитный интервал (Short Guard Interval) и значения скорости передачи данных. Сочетание всех этих факторов определяет реальную физическую (РНҮ) или канальную скорость передачи данных, начиная от 6,5 Мбит/с до 600 Мбит/с (данная скорость может быть достигнута за счет использования всех возможных опций стандарта 802.11n).

| <b>MCS</b><br>Index | Type        | Coding<br>Rate | Spatial<br><b>Streams</b> | Data Rate (Mbps)<br>with 20 MHz CH |                 | Data Rate (Mbps)<br>with 40 MHz CH |                 |
|---------------------|-------------|----------------|---------------------------|------------------------------------|-----------------|------------------------------------|-----------------|
|                     |             |                |                           | 800 ns                             | 400 ns<br>(SGI) | 800 ns                             | 400 ns<br>(SGI) |
| 0                   | <b>BPSK</b> | 1/2            |                           | 6.50                               | 7.20            | 13.50                              | 15.00           |
|                     | <b>OPSK</b> | 1/2            |                           | 13.00                              | 14.40           | 27.00                              | 30.00           |
| 2                   | <b>OPSK</b> | 3/4            |                           | 19.50                              | 21.70           | 40.50                              | 45.00           |
| 3                   | 16-OAM      | 1/2            |                           | 26.00                              | 28.90           | 54.00                              | 60.00           |
| 4                   | 16-OAM      | 3/4            |                           | 39.00                              | 43.30           | 81.00                              | 90.00           |
| 5                   | 64-OAM      | 2/3            |                           | 52.00                              | 57.80           | 108.00                             | 120.00          |
| 6                   | 64-OAM      | 3/4            |                           | 58.50                              | 65.00           | 121.50                             | 135.00          |
| 7                   | 64-OAM      | 5/6            |                           | 65.00                              | 72.20           | 135.00                             | 150.00          |
| 8                   | <b>BPSK</b> | 1/2            | <sup>2</sup>              | 13.00                              | 14.40           | 27.00                              | 30.00           |
| 9                   | <b>OPSK</b> | 1/2            | $\overline{2}$            | 26.00                              | 28.90           | 54.00                              | 60.00           |
| 10                  | <b>OPSK</b> | 3/4            | $\overline{2}$            | 39.00                              | 43.30           | 81.00                              | 90.00           |
| Н                   | 16-QAM      | 1/2            | $\overline{2}$            | 52.00                              | 57.80           | 108.00                             | 120.00          |
| 12                  | 16-OAM      | 3/4            | $\overline{2}$            | 78.00                              | 86.70           | 162.00                             | 180.00          |
| 13                  | 64-OAM      | 2/3            | $\overline{2}$            | 104.00                             | 115.60          | 216.00                             | 240.00          |
| 14                  | 64-OAM      | 3/4            | 2                         | 117.00                             | 130.00          | 243.00                             | 270.00          |
| 15                  | 64-OAM      | 5/6            | $\overline{2}$            | 130.00                             | 144.40          | 270.00                             | 300.00          |
| 16                  | <b>BPSK</b> | 1/2            | 3                         | 19.50                              | 21.70           | 40.50                              | 45.00           |
| exe-                |             |                | 111                       | 111                                | 199             | 77.7                               | ***             |
| 31                  | 64-QAM      | 5/6            | 4                         | 260.00                             | 288.90          | 540.00                             | 600.00          |

Таблица 1. Типы модуляции

Тип модуляции и скорость кодирования определяют, как данные будут передаваться в радиоэфир. Например, модуляция BPSK (Binary Phase Shift Keying) была включена в первоначальный стандарт 802.11, в то время как модуляция QAM (Quadrature Amplitude Modulation) была добавлена в 802.11а. Новые методы модуляции (64-ОАМ) и кодирования, как правило, более эффективные и поддерживают более высокие скорости передачи данных, но устаревшие методы и скорости все еще поддерживаются для обратной совместимости.

Например, для достижения максимальной скорости соединения 300 Мбит/с необходимо, чтобы и точка доступа и беспроводной адаптер поддерживали два пространственных потока (Spatial Streams) и удвоенную ширину канала 40 МГц. Исходя из полученной скорости соединения по приведенной выше таблице можно точно определить сколько потоков и какая ширина канала были задействованы. Так скорости соединения 65 или 130 Мбит/с говорят от том, что одно из устройств точка доступа или адаптер используют одинарную ширину канала 20 МГн.

Расшифруем значения некоторых параметров.

Короткий защитный интервал SGI (Short Guard Interval) определяет интервал времени между передаваемыми символами (наименьшая единица данных, передаваемых за один раз). Этот интервал помогает при приеме данных избежать задержки из-за межсимвольных помех Inter-Symbol Interference (ISI) и преодолеть эхо (отражение звуковых волн). В устройствах стандарта 802.11b/g

используется защитный интервал 800 нс, а в устройствах 802.11 песть возможность использования паузы всего в 400 нс. Более короткие интервалы привели бы к большему вмешательству и снижению пропускной способности, в то время как большие интервалы могут привести к нежелательным простоям в беспроводной среде. Короткий защитный интервал (SGI) может повысить скорость передачи данных до 11 процентов.

MCS значения от 0 до 31 определяют тип модуляции и схемы кодирования, которые будут использоваться для всех потоков. MCS значения с 32 по 77 описывают смешанные комбинации, которые могут быть использованы для модуляций от двух до четырех пространственных потоков.

Точки доступа 802.11 n должны поддерживать MCS значения от 0 до 15, в то время как 802.11n станции должны поддерживать MCS значения от 0 до 7. Все другие значения MCS, в том числе связанные с каналами шириной 40 МГц, коротким защитным интервалом (SGI), являются опциональными. Определение значения MCS и SGI для всех ваших устройств 802.11n, является хорошим способом для определения набора скоростей передачи данных, которые могут быть использованы вашей беспроводной сетью.

Безопасность. Стандарт 802.11 использует те же меры безопасности 802.11i (WPA2), используемые ранее на устройствах стандарта 802.11a/g. VPN может быть использован для защиты кадров 802.11n, несмотря на то, что VPNшлюзам необходима поддержка более высокой пропускной способности для обеспечения защиты.

Новая система предотвращения вторжений (IPS, Intrusion Prevention System) в беспроводной сети работает также как и ранее и способна обнаруживать и реагировать на небезопасные (Rogue AP) точки доступа 802.11n. Обращаем ваше внимание, что возможно обнаружение устройств 802.11n, только работающих в режимах Non-HT или Mixed HT, но не в "чистом" режиме HT (Greenfield).

#### **2 Практическая реализация стандарта IEEE 802.11n**

Модель стандарта 802.11n, выполненная в Simulink, представлена на рисунке 8.

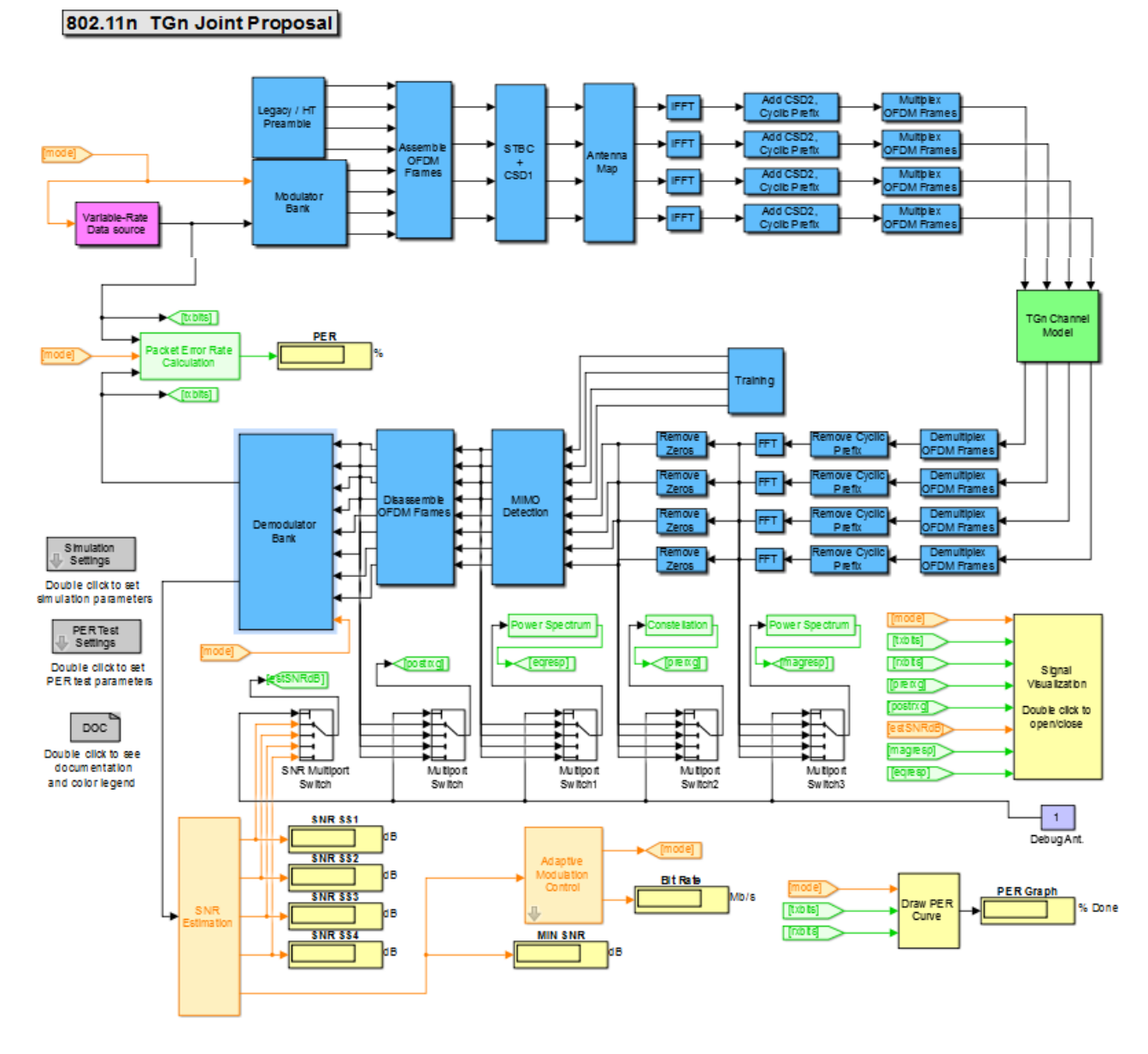

Рисунок 8 – Модель IEEE 802.11n

Рассмотрим каждый блок представленной модели.

*1. Блок формирования данных (Variable-Rate Data Source).* Структура блока представлена на рисунке 15.

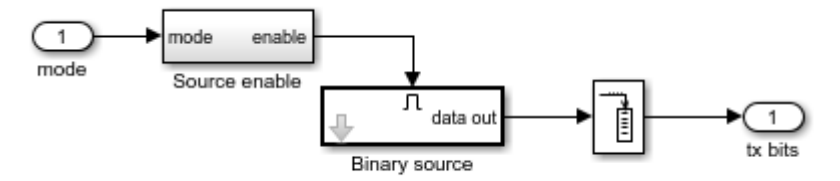

Рисунок 9 – Структура блока Variable-Rate Data Source

На вход рассматриваемого блока (и далее – на вход Source enable) поступает сигнал mode с выхода блока адаптивной модуляции. Структура блока Source enable представлена на рисунке 16.

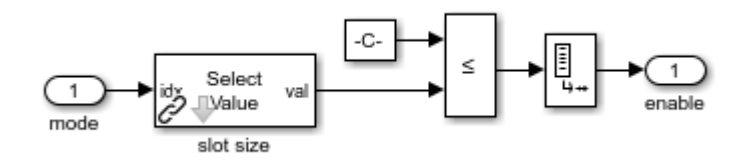

Рисунок 10 – Структура блока Source enable

Первая составляющая блока Source enable – блок Slot size, структура которого представлена на рисунке 17 (данный блок осуществляет вычитание из поступающего сигнала постоянного значения – единицы – и формирование одномерного массива данных). Далее полученные значения сравниваются с некоторой константой и дальше проходят только значения, меньшие либо равные этой константе (рисунок 16). В итоге осуществляется анбуферизация данных, что позволяет получить скалярные значения обрабатываемого сигнала.

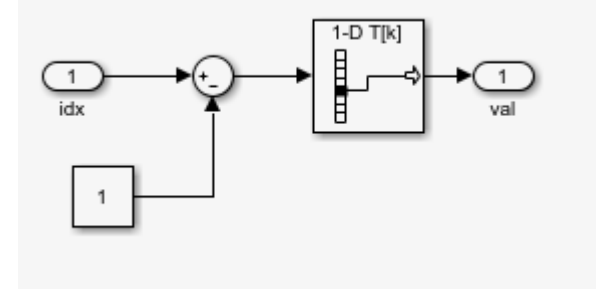

Рисунок 11 – Структура блока Slot Size

Параметры блоков, представленных на рисунке 11, раскрыты на рисунках ниже.

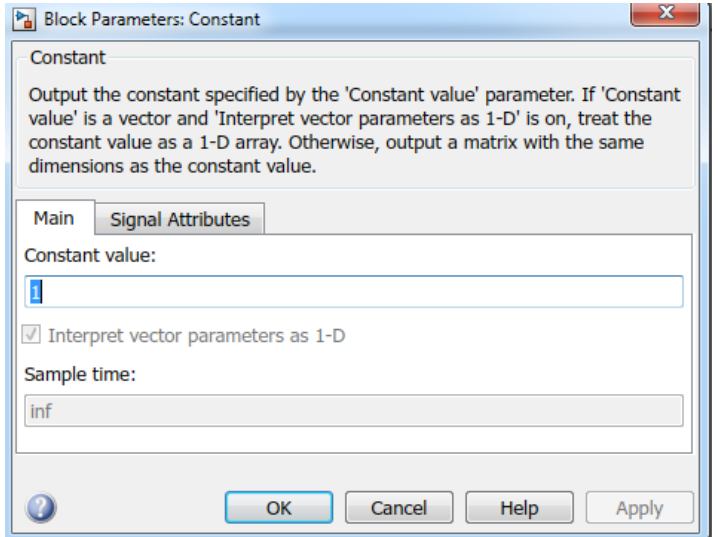

Рисунок 12 – Окно задания константы

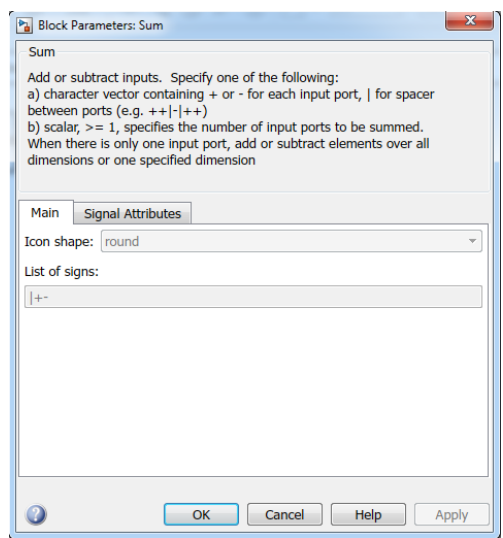

### Рисунок 13 – Параметры сумматора

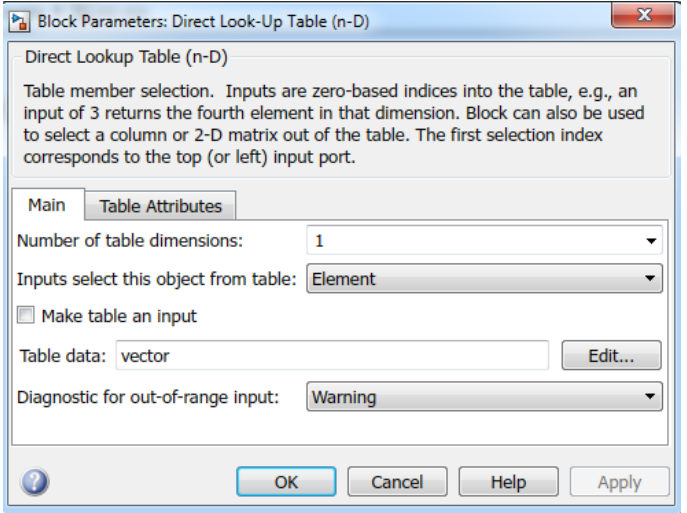

Рисунок 14 – Параметры блока Direct Lookup Table (1-D)

Параметры блоков, представленных на рисунке 16, раскрыты на рисунках ниже.

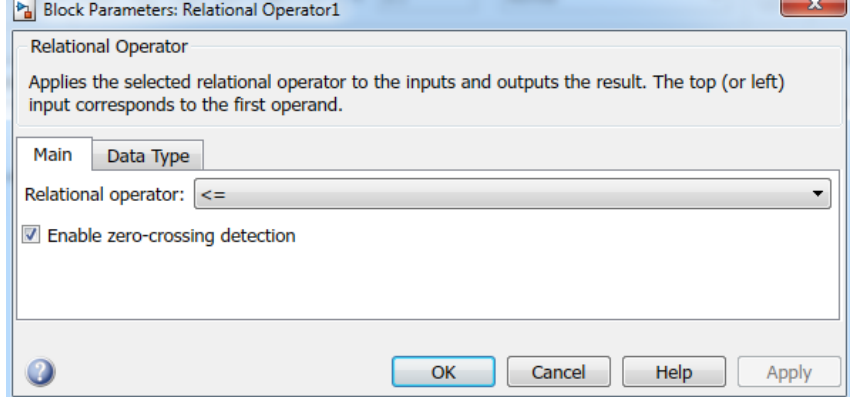

Рисунок 15 – Параметры блока Relational Operator (блок сравнения)

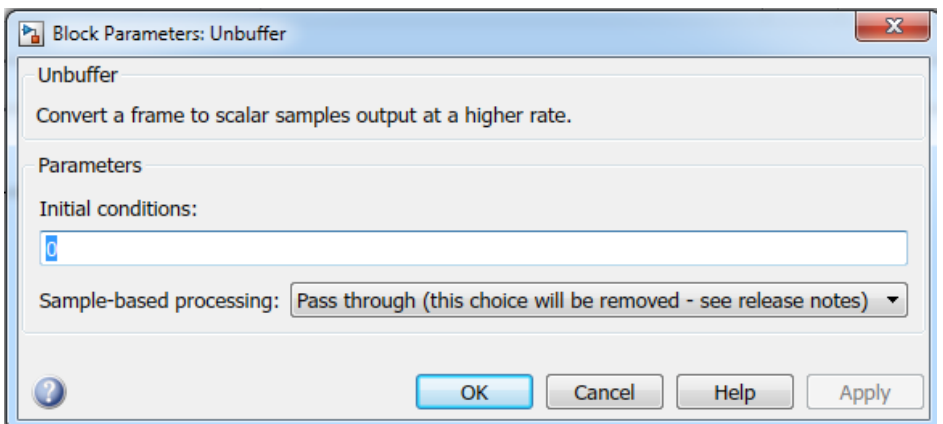

Рисунок 16 – Блок анбуферизации

Согласно рисунку 16, в дальнейшем данные поступают на блок Binary source, в котором происходит формирование псевдослучайной последовательности с наличием в ней Гауссовского шума, причем далее проходят только те отсчеты сигнала, значения которых строго больше 0,5. Структура блока Binary source представлена на рисунке 23. Далее происходит буферизация данных, т.е. формирование кадров и их дальнейшая передача на блок Modulator Bank.

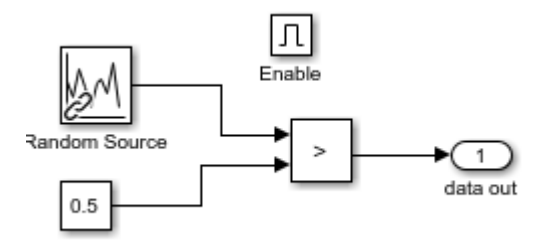

Рисунок 17 – Структура блока Binary source

Параметры блоков рисунка 17 представлены на рисунках ниже.

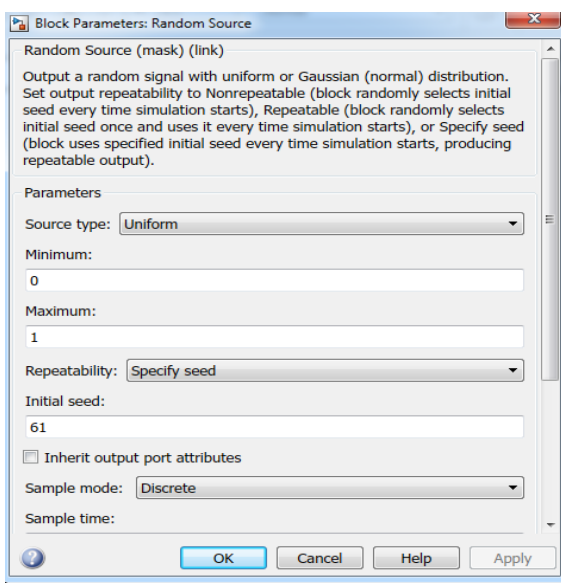

Рисунок 18 – Параметры блока Random Source

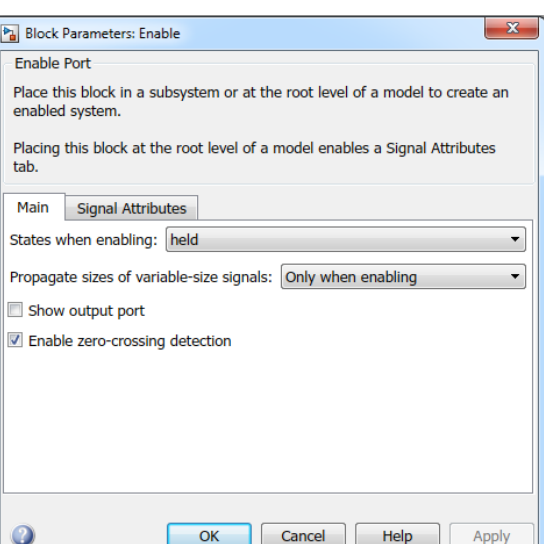

Рисунок 19 – Параметры блока Enable

Параметры блока буфферизации представлены на рисунке 20.

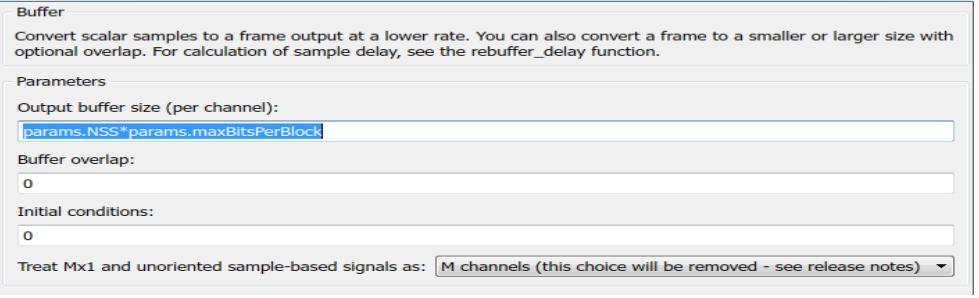

Рисунок 20 – Параметры буффера

*2. Модулятор (Modulator Bank).* На вход данного блока поступает сигнал mode и сгенерированная последовательность. Структура блока представлена на рисунке 21.

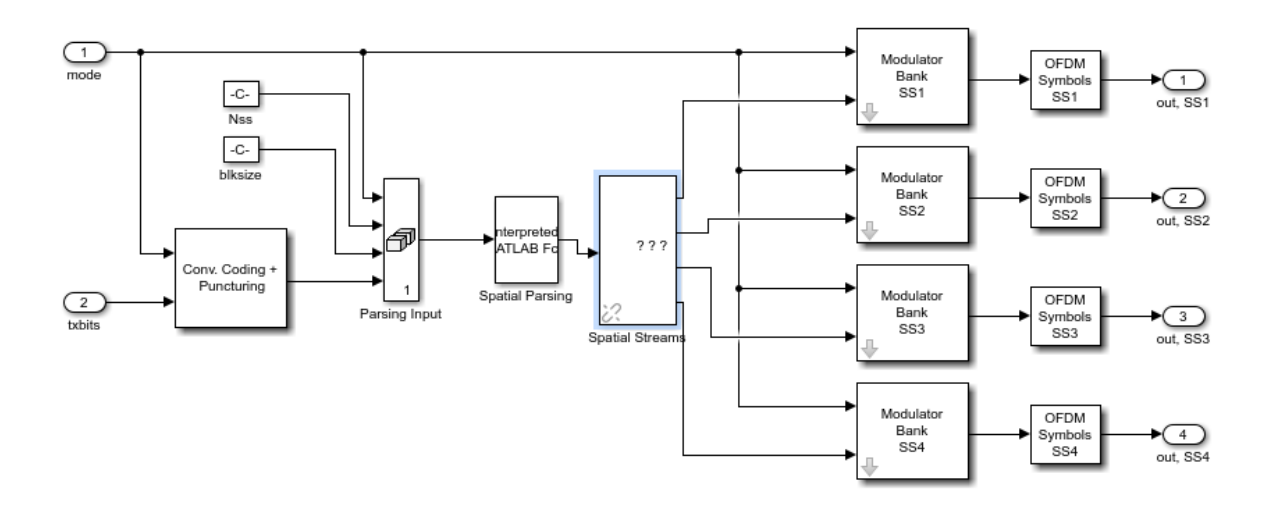

Рисунок 21 – Структура блока Modulator Bank

Передаваемые биты и сигнал mode поступают на входы блока Conv. Cod $ing +$  Puncturing, структура которого представлена на рисунке 28.

На вход данного блока поступает сигнал mode и последовательность сгенерированных бит. В дальнейшем биты проходят процесс сверточного кодирования и прокалывания, что осуществляется в одном из блоков CC + Puncture (рисунок 29). Процедура прокалывания осуществляется путем задания вектора прокалывания, значения которого определяют те позиции передаваемого сигнала, на которых элементы учитываться не будут, т.е. обрабатываемый сигнал в дальнейшем будет передан уже без этих значений. Скорость кодирования определяется в соответствии с сигналом mode.

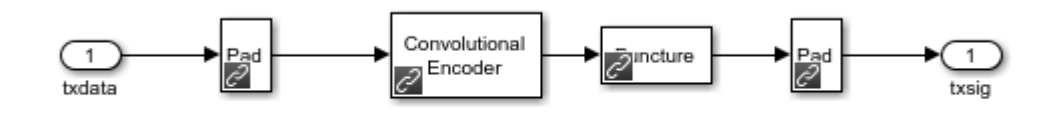

Рисунок 22 – Сверточное кодирование и прокалывание

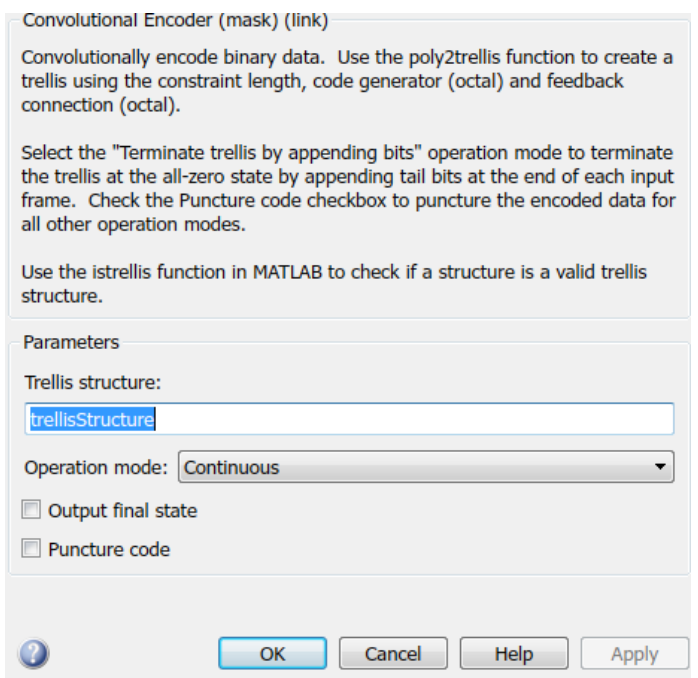

Рисунок 23 – Настройка параметров сверточного кодера

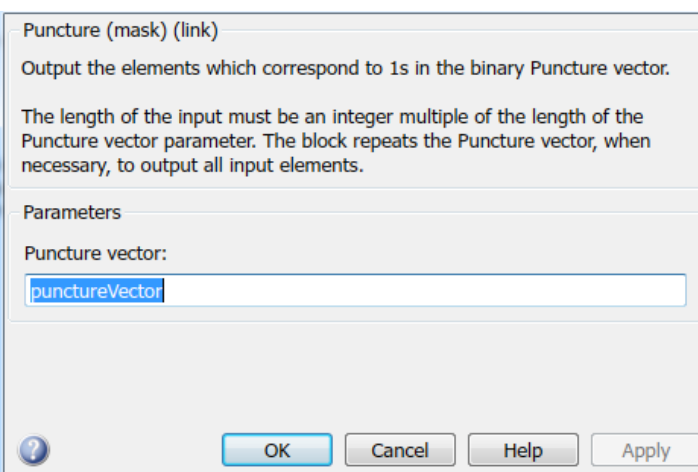

Рисунок 24– Параметры блока прокалывания

Полученный сигнал, две константы и сигнал Mode поступают на вход блока Parsing input (рисунок 32), который проводит объединение полученных значений по столбцам (в конец первого столбца добавляется другой столбец – процесс конактенации.

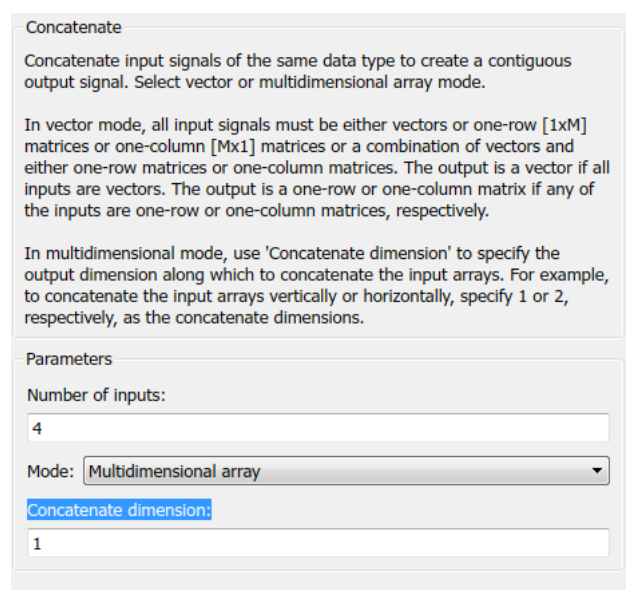

Рисунок 25 – Блок Parsing input

Далее полученный сигнал поступает на блок Spatial Parsing, который проводит преобразование значений сигнала в соответствии с заданной функцией (рисунок 26).

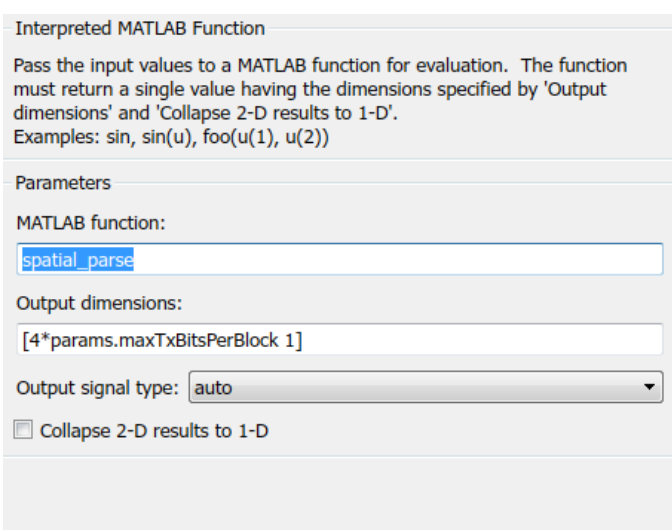

Рисунок 26 – Блок Spatial Parsing

Далее сигнал поступает на блок Spatial Streams который передает сигнал на несколько блоков Modulator Bank.

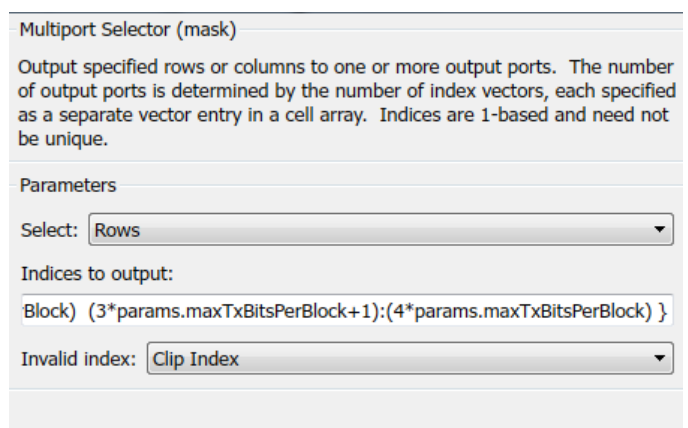

Рисунок 27 – Блок Spatial Streams

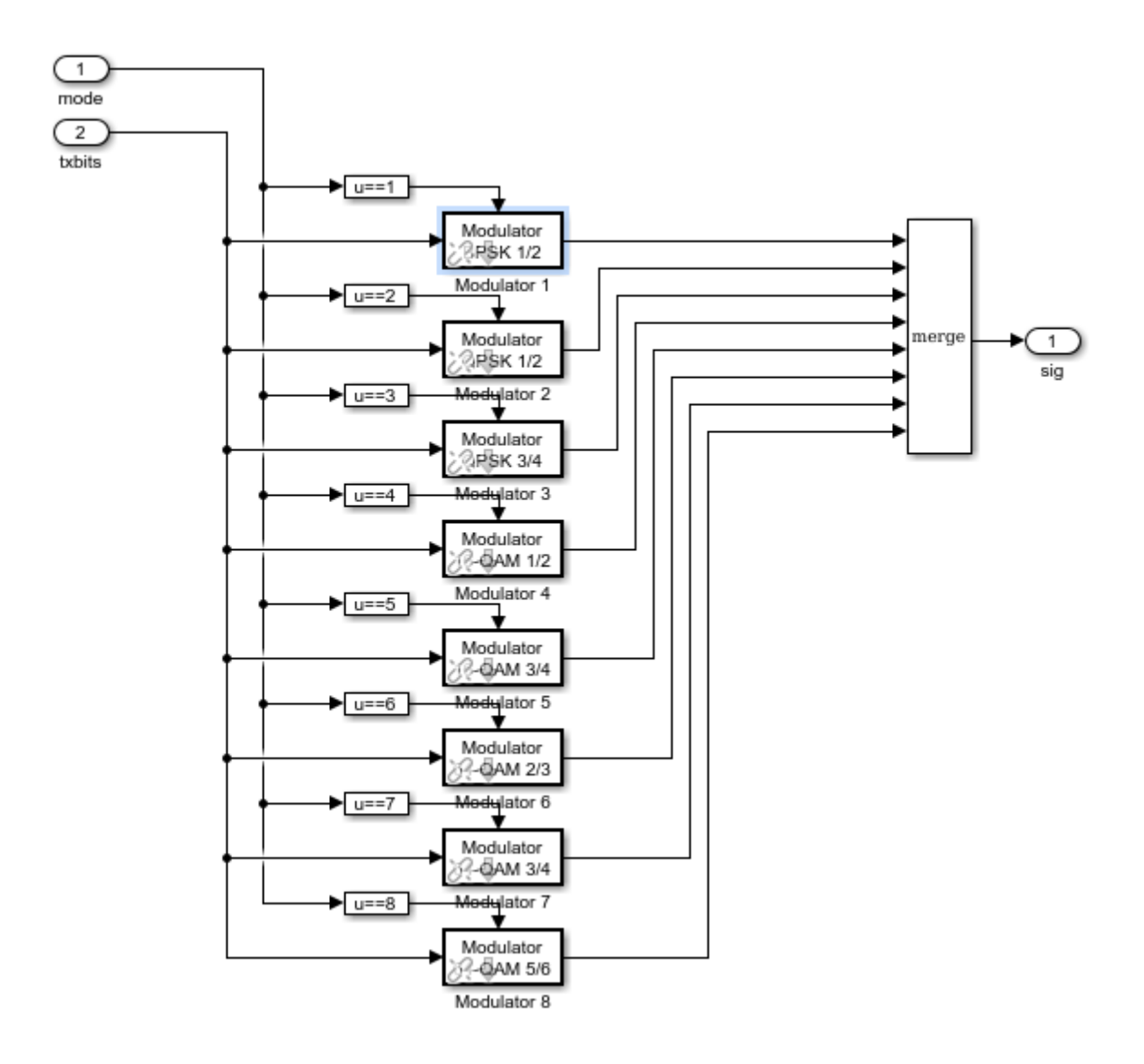

Рисунок 27 – Modulator Bank SS1

Сигнал mode и последовательность преобразованных бит поступает на QAM-модуляторы с различным индексом модуляции. Определенный вид модуляции выбирается в соответствии с сигналом mode, который является результатом работ адаптивного алгоритма. Структура одного из модуляторов представлена на рисунке 29.

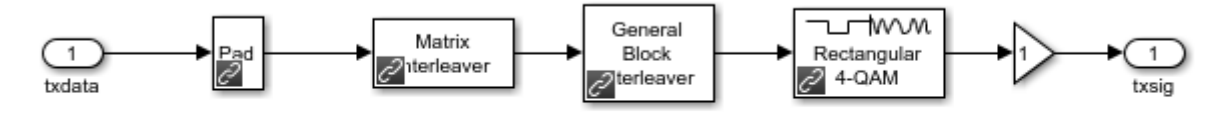

Рисунок 29 – Модулятор

В соответствии с рисунком 29, модуляции предшествует перемежение блоков в матрице (рисунок 30), перемежение сигнала в соответствии с заданным вектором (рисунок 31) и в итоге – модуляция (рисунок 32) и усиление (рисунок 33).

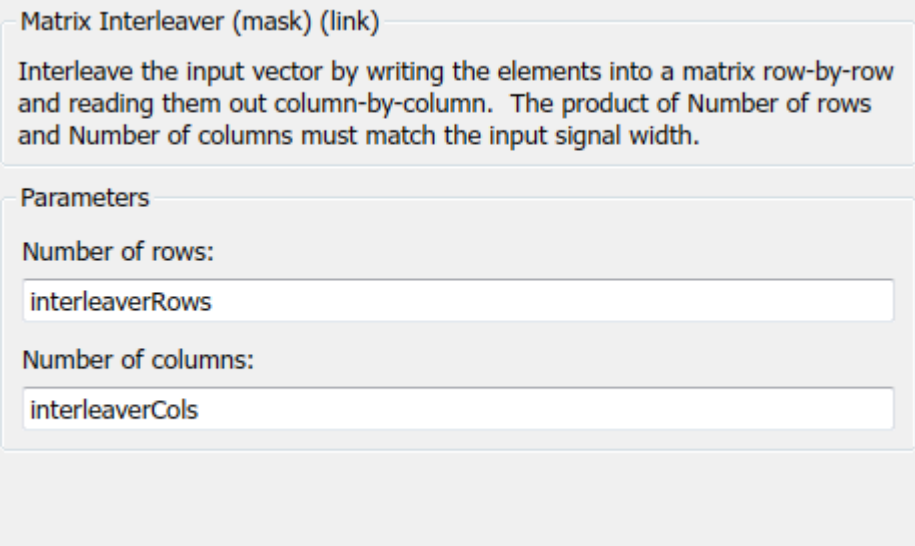

### Рисунок 30 – Параметры блока Matrix Interleaver

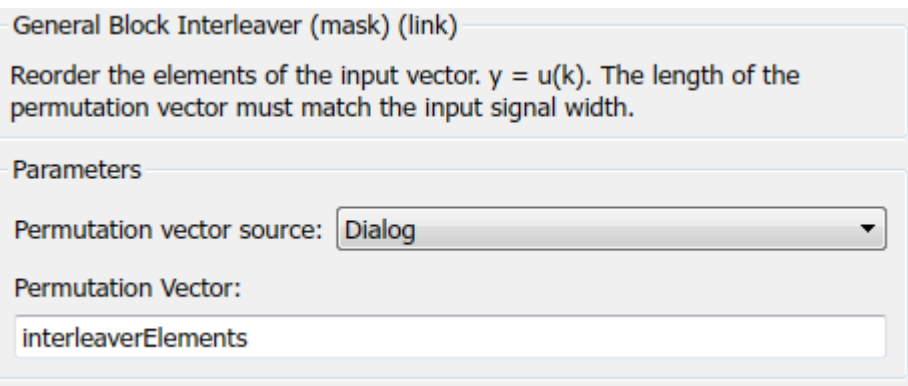

## Рисунок 31 – Параметры блока General Block Interleaver

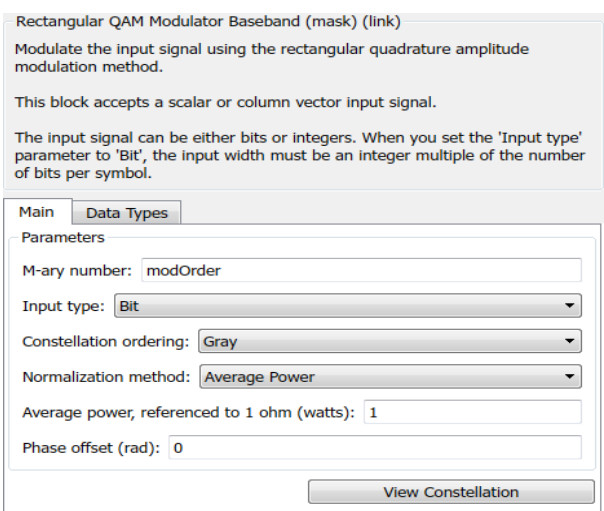

Рисунок 32 – Параметры блока Модуляции

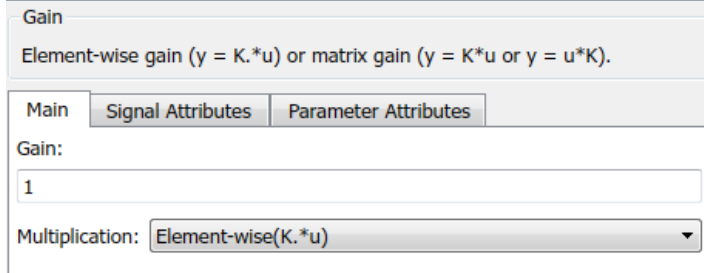

Рисунок 33 – Параметры усилителя

Далее происходит формирование OFDM-символов, причем в данной схеме формируется 4 потока передачи (Spatial Streams). При формировании отдельного OFDM-символа происходит подготовка данных для модуляции и непосредственно формирование , заключающееся в добавлении защитных интервалов (нулевых значений) и пилотных поднесущих.

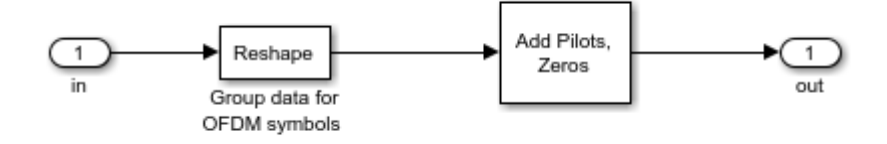

Рисунок 34 – Структура блока Group into OFDM symbols

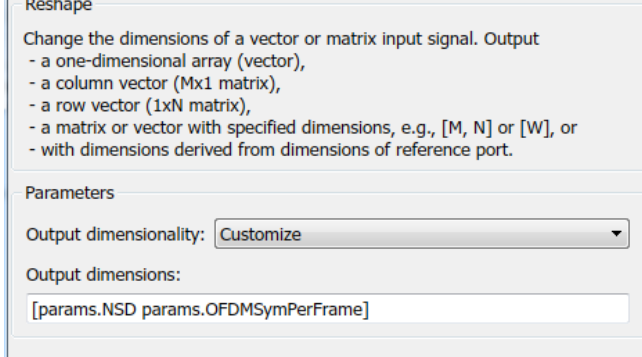

Рисунок 35 – Параметры блока Reshape

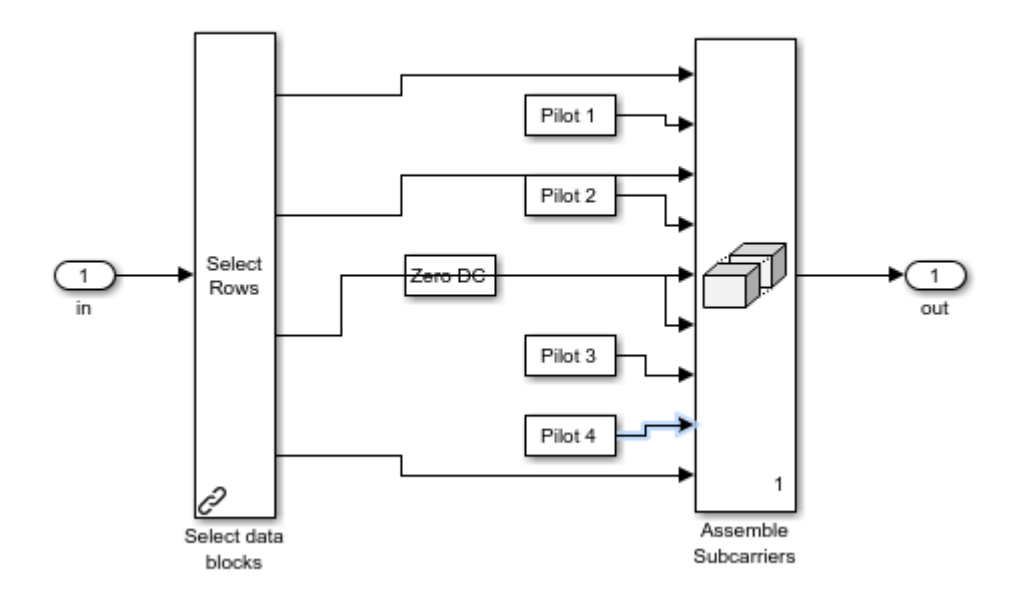

Рисунок 36 – Структра формирователя OFDM-символа

*3. Блок Legacy/HT Preamble.* На вход данного блока поступает начальная сгенерированная последовательность бит. Структура блока представлена на рисунке 37.

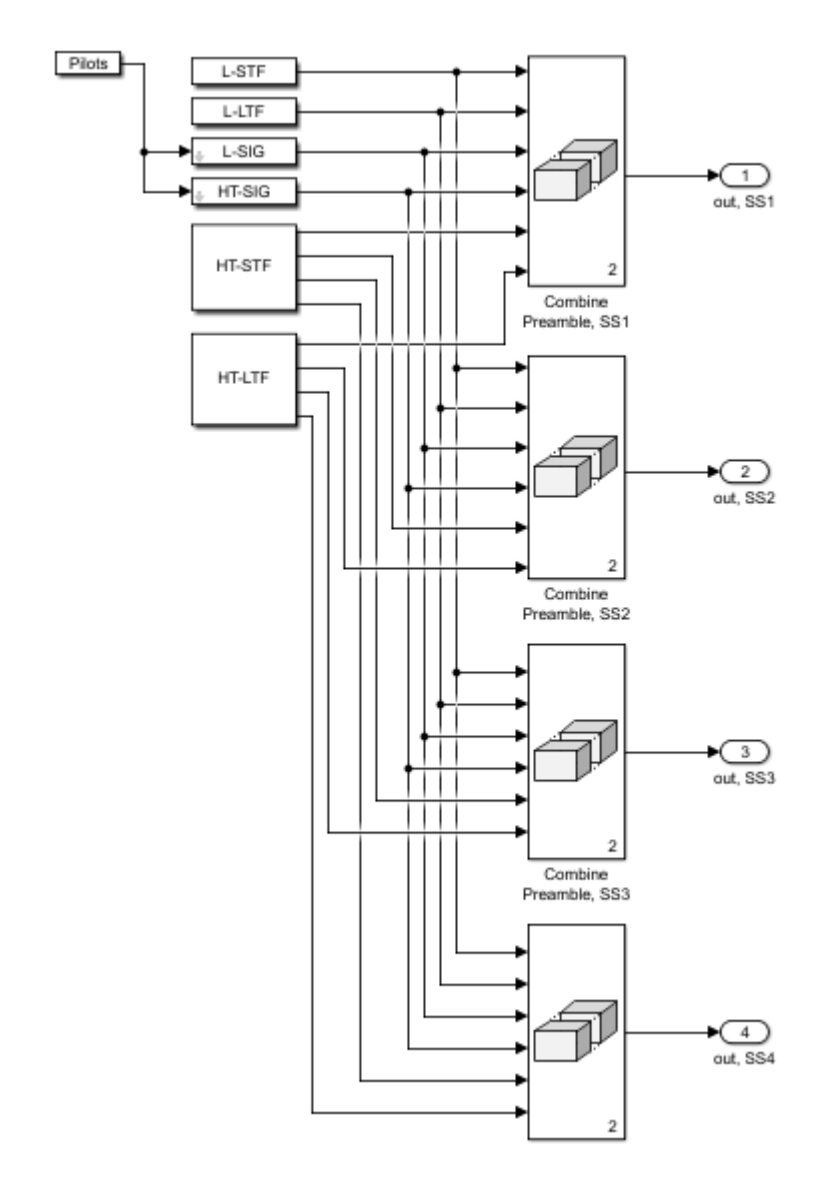

Рисунок 37 – Структура блока Legacy/HT Preamble

Данный блок предусматривает взаимодействие с устаревшими стандартами 802.11a/g, что требует особой структуры кадра. Для этого при формировании кадра добавляются заголовки L-STF, L-LTF, L-SIG (рисунок 38), HT-STF, HT-LTF, HT-SIG (рисунок 39). Далее заголовки отправляются в блок Combine Preamble, где происходит их объединение в строку путем проведения операции конкатенации.

![](_page_26_Figure_3.jpeg)

Рисунок 37 – Структура блока L-SIG

![](_page_27_Figure_0.jpeg)

Рисунок 38 – Структура блока HT-SIG

В обоих блоках происходит формирование последовательностей в кадры, далее – BPSK модуляция со скоростью ½, группировка данных для формирования OFDM-символа и в итоге – добавление нулей и пилотных поднесущих. Заданные блоки рассматривались ранее и поэтому в повторном раскрытии не нуждаются.

*4. Блок Assemble OFDM Frames.* Задача данного блока – объединение заголовков и полезных данных в кадры, что проводится для 4х OFDM-символов. Структура блока представлена на рисунке 39.

![](_page_27_Figure_4.jpeg)

Рисунок 39 – Структура блока Assemble OFDM Frames

*4. Блок STBC+CSD1.* В данном блоке реализуется пространственновременное блочное кодирование (STBC), которое полностью соответствует алгоритму, представленному в пункте 4. В итоге осуществляется процедура конкатенации, причем на вход конкатенатора поступают сигнал с первого пространственного потока и поочередно, путем использования блока switch, данные с первого пространственного потока перед проведением STBC, параметр кодирования STBC, и две копии сигнала, прошедшего STBC.

Также в данном блоке реализован первый шаг для реализации CSD, а именно умножение сигнала, прошедшего процедуру STBC, на константу, характеризующую один из параметров, используемых в CSD.

![](_page_28_Figure_2.jpeg)

Рисунок 40 – Структура блока STBC+CSD1

Раскрытие параметров некоторых блоков в данной структуре не проводится ввиду их представления ранее или же неинформативности.

![](_page_29_Picture_49.jpeg)

### Рисунок 41 – Параметры блока Selector

![](_page_29_Picture_50.jpeg)

Рисунок 42 – Параметры блока Multi-Port Switch

*5. Antenna Map.* Обработанные на предыдущем этапе пространственные потоки поступают на блок Antenna Map, задачей которого является выполнение функции пространственной фильтрации – Beamforming. Структура рассматриваемого блока представлена на рисунке 43.

![](_page_30_Figure_0.jpeg)

Рисунок 43 – Структура блока Antenna Map

В рассматриваемом блоке происходит выделение некоторых элементов для каждого из пространственных потоков в соответствии с заданным вектором, в результате чего образуется 8 потоков. По 4 потока, каждые из которых соответствует одному Spatial Stream, поступают на блоки конкатенации, предварительно пройдя процедуру переформирования. В каждые из 8 потоков записывается информация о помехах, возникших на пути распространения сигнала, и полезная информация, причем к четырем из них применяется пространственная фильтрация (beamforming). Далее все 8 потоков поступают на конкатенатор, причем совместно с данными, полученными при пространственной фильтрации. В конечном происходит разделение полученного сигнала на 4 пространственных потока и их дальнейшая передача.

![](_page_31_Picture_71.jpeg)

Рисунок 44 – Параметры блока Counter

*6. IFFT.* Каждый из четырех пространственных потоков поступает на блок обратного преобразования Фурье, задача которого – преобразование сигнала из частотной во временную область.

Структура рассматриваемого блока представлена на рисунке 45.

![](_page_31_Figure_4.jpeg)

Рисунок 45 – Структура блока IFFT

Рассматриваемый блок является достаточно простым – при прохождении сигнала происходит процедура его приведения к виду, позволяющему провести IFFT (блоки Pad и Shift for FFT, который осуществляет сдвиг спектра сигнала), непосредственно IFFT и нормализация путем аттенюации.

![](_page_32_Picture_85.jpeg)

### Рисунок 46 – Параметры блока Shift for FFT

![](_page_32_Picture_86.jpeg)

Рисунок 46 – Параметры блока IFFT

*7. CSD2, Cyclic Prefix и Multiplex OFDM-frames.* Каждый из четырех пространственных потоков поступает на блоки, задача которых – скопировать конец OFDM-символа в его начало, что необходимо для исключения влияния межсимвольной интерференции. Структура рассматриваемого блока представлена на рисунке 47.

![](_page_32_Figure_5.jpeg)

Рисунок 47 – Структура блока добавления циклического префикса

Изначально сигнал поступает на вход блока Cyclic Shift, который осуществляет сдвиг сигнала (рисунок 48) и далее на блок непосредственного добавления циклического префикса.

![](_page_33_Figure_0.jpeg)

Рисунок 48 – Структура блока Cyclic shift

Далее происходит мультиплексирование OFDM-кадров (рисунок 58).

![](_page_33_Figure_3.jpeg)

Рисунок 49 – Структура блока мультиплексирования OFDM-фреймов

*8. TGn Channel Model.* Данный блок моделирует распространение сигнала по каналу с шумами с использованием технологии MIMO. Изначально происходит конкатенация (объединение) 4х пространственных потоков в соответствующем блоке, параметры которого раскрывались ранее. Далее единый сигнал поступает в среду передачи и в конечном итоге – на приемник, в котором вновь происходит разделение принятого сигнала на 4 потока.

Наиболее важные блоки данной структуры раскрыты ниже, остальные раскрывались ранее либо понятны интуитивно.

![](_page_34_Figure_0.jpeg)

### Рисунок 50 – Структура блока моделирования канала с шумами

![](_page_34_Picture_62.jpeg)

Рисунок 51 – Параметры блока внесения шумов

*9. Демультиплексирование, удаление циклического префикса, FFT, удаление нулей и добавление обучающей информации.* Каждый из четырех потоков поступает на блоки демультиплексирования, структура которых аналогична мультиплексорам, которые были раскрыты ранее.

Далее происходит процесс удаления циклического префикса и FFT, а также удаление защитных интервалов.

![](_page_35_Figure_0.jpeg)

Рисунок 52 – Блок удаления префикса

![](_page_35_Figure_2.jpeg)

Рисунок 53 – Блок FFT

![](_page_35_Figure_4.jpeg)

Рисунок 54 – Блок удаления защитных интервалов

В блоке Training происходит преобразование параметров, необходимых для дальнейшего обучения и последующей пространственной фильтрации, к формату кадра.

![](_page_35_Figure_7.jpeg)

Рисунок 55 – Блок формирования обучающей информации

Следует отметить, что потоки с выхода блоков FFT, т.е. спектры полученных потоков поступают на Switch и поочередно записываются в один поток magresp. Таким же образом записываются потоки после удаления нулей (prerxg).

*10. Блок MIMO Detection.* 8 потоков поступает на блок MIMO Detection, структура которого представлена на рисунке 56.

![](_page_36_Figure_0.jpeg)

Рисунок 56 – Структура блока MIMO Detection

Изначально происходит передача всех потоков на блок оценки канала – Channel Estimation, структура которого представлена на рисунке 66.

![](_page_37_Figure_0.jpeg)

Рисунок 57 – Структура блока Channel Estimation

В данном блоке происходит обработка каждого обучающего вектора с каждым входным пространственным потоком (блок Channel Est. – рисунок 58).

![](_page_37_Figure_3.jpeg)

Рисунок 59 – Структура блока Channel Est

Задача этого блока – удаление постоянной составляющей у двух входных массивов значений и выборка у принимаемого потока полезной и обучающей информации. Далее происходит перемножение двух сигналов, причем и результат умножения, и обучающая выборка поступают на блок Channel Estimates (рисунок 60).

![](_page_38_Figure_1.jpeg)

Рисунок 60 – Структура блока Channel Estimates

В данном блоке происходит транспонирование входных матриц, определение среднего значения и дальнейшее усреднение каждого одиночного символа. В дальнейшем второй поток делится на обучающий, происходит преобразование в кадры и транспонирование.

![](_page_38_Picture_82.jpeg)

Рисунок 61 – Параметры блока Mean

E четырех обучающих и четырех принимаемых сигналов происходит удаление постоянной составляющей, их конкатенация (по сути – мультиплексирование) по 4 потока, и дальнейшее объединение с потоками, полученным в результате работы блока оценки каналов (рисунок 66). Далее происходит передача потока в блок бимформинга и блок вычисления минимальной среднеквадратической ошибки (MMSE) и масштабирования Витерби. Далее происходит объединение потоков, а после – разделение на два, и далее – на 4 потока (в итоге будет получено 8 потоков, которые подаются на следующий блок основной схемы).

![](_page_39_Picture_66.jpeg)

### Рисунок 62 – Параметры блока вычисления MSSE

![](_page_39_Picture_67.jpeg)

Рисунок 63 – Параметры блока пространственной фильтрации

Следует отметить, что потоки с выхода блока MIMO Detection поступают на многовходовый Switch и далее записываются в один поток exresp, который также представляет собой спектр принимаемого сигнала на данном этапе обработки.

*11. Блок Disassemble OFDM Frames.* В данном блоке происходит выделение отдельных OFDM-фреймов и пилотных поднесущих, которые в дальнейшем удаляются в блоке Terminator. Блок терминатора раскрыт ниже, параметры остальных блоков раскрыты ранее.

For Viterbi Metric Scaling...

![](_page_40_Figure_1.jpeg)

Рисунок 64 – Структура блока разделение OFDM-кадров

![](_page_40_Figure_3.jpeg)

Рисунок 65 – Описание блока Terminator (настройка параметров отсутствует)

Следует отметить, что потоки с выхода блока разделения поступают на многовходовый Switch и далее записываются в один поток postrxg.

*12. Блок Demodulator Bank.* В данном блоке (рисунок 74) происходит демодуляция каждого пространственного потока (рисунок 75), а также вычисление вектора ошибок (error vector magnitude – EVM), который предназначен для оценки эффективности рассматриваемой системы. Каждый из демодулированных потоков поступает на мультиплексор, и в дальнейшем – на декодер Витерби.

![](_page_41_Figure_0.jpeg)

Рисунок 66 - Блок Demodulator Bank

Результатом работы демодулятора является вектор EVM, непосредственно демодулированный сигнал и вектор, необходимый для дальнейшего декодирования Витерби.

Процесс демодуляции практически является обратным процессу модуляции, который рассматривался ранее - происходит демодуляция сигнала, преобразование однополярного сигнала к биполярному и перемежение.

Для оценки ошибок демодулированный сигнал вновь модулируется и далее из него вычитается входной, недемодулированный сигнал.

![](_page_42_Figure_0.jpeg)

Рисунок 67 – Блок демодуляции

![](_page_42_Figure_2.jpeg)

Рисунок 68 – Структура блока демодулятора BPSK ½

![](_page_43_Picture_75.jpeg)

Рисунок 69 – Параметры блока Unipolar to Bipolar

![](_page_43_Figure_2.jpeg)

Рисунок 70 – Структура банка декодирования

![](_page_44_Figure_0.jpeg)

Рисунок 71 – Структура декодера Витерби со скоростью ½

Скорость декодирования зависит от вектора адаптивного алгоритма mode. При окончании декодирования должен быть получен результирующий сигнал, который при определенном уровне шумов или их отсутствии должен совпадать с переданной последовательностью.

*13. Блок подсчета пакетных ошибок (PER calculation).* Структура блока представлена на рисунке 80.

![](_page_44_Figure_4.jpeg)

Рисунок 72 – Структура блока PER Calculation

На вход данного блока поступает три сигнала – с передающей стороны (Tx), с принимающей стороны (Rx) и сигнал mode с выхода блока адаптивной модуляции. Сигнал mode поступает на блок определения индексов бит, а также на блок определения задержки связи и далее, после перехода к типу представления double и округления, задержка в виде некоторых дополнительных сэмплов вносится в сигнал Tx (рисунок 83). Далее принимаемый и два преобразованных сигнала поступают на блок непосредственного вычисления ошибок путем сравнения соответствующих по индексам значений Tx и Rx, и далее – на блок преобразования подсчитанных ошибок в PER. В последнем блоке биты поступают с некоторой задержкой на блок вычисления ошибочных бит в конкретном пакете и получения числа ошибочных пакетов, а также на блок подсчета числа пакетов. В конечном итоге число пакетов с ошибками делится на общее число пакетов, в результате чего и вычисляется PER.

![](_page_45_Figure_1.jpeg)

![](_page_45_Figure_2.jpeg)

![](_page_45_Figure_3.jpeg)

Рисунок 74 – Структура блока Select Value

![](_page_45_Picture_64.jpeg)

Рисунок 75 – Параметры блока задержки

![](_page_46_Picture_70.jpeg)

Рисунок 76 – Параметры блока Error Rate Calculation

![](_page_46_Figure_2.jpeg)

Рисунок 77 – Структура блока Translate to PER

*14. Блок оценки SNR (SNR Estimation) и адаптивной модуляции (Adaptive Modulation Control).* Структура блока представлена на рисунке 80.

![](_page_47_Figure_0.jpeg)

Рисунок 78 – Структура блока оценки SNR

На вход данного блока поступает вектор ошибок EVM, который разделяется на 4 потока, каждый из которых проходит процедуру вычисления среднего арифметического (RMS – рисунок 87), преобразования согласно эрмитовой функции (рисунок 88), нахождение обратных значений, ослабление, представления в децибелах (рисунок 89). В результате каждый из четырех обработанных потоков выводятся отдельно на дисплеи и поочередно записываются в единый поток estSNRdb, а также поступают на мультиплексор и далее – на блок определения минимального значения выборки, на основе которого будет определено минимальное значение SNR (рисунок 90), которое также поступает на дисплей и блок контроля адаптивной модуляции.

В блок адаптивной модуляции (Adaptive Modulation Control) заданы пороговые значения SNR. Именно по ним и определяется, какой вид модуляции и скорость кодирования должны быть использованы при передаче. В данном блоке формируется сигнал mode.

Параметры блока адаптивной модуляции представлены на рисунке 91.

![](_page_47_Picture_116.jpeg)

Рисунок 79 – Параметры блока RMS

![](_page_47_Figure_7.jpeg)

Рисунок 80 – Структура блока вычисления эрмитовой функции

![](_page_48_Figure_0.jpeg)

### Рисунок 81 – Структура блока перевода в децибелы

![](_page_48_Picture_68.jpeg)

### Рисунок 82 – Параметры блока MinMax

![](_page_48_Picture_69.jpeg)

Рисунок 63 – Параметры блока Adaptive Modulation Control

*15. Блоки визуализации и моделирования*. В схеме имеются блоки, которые определяют параметры и отображают результаты моделирования.

Количество антенн Tx и Rx, полезная информация, Beamforming и прочие данные задаются в блоке Simulation Settings, параметры которого представлены на рисунке 84.

![](_page_49_Picture_66.jpeg)

Рисунок 84 – Параметры блока настройки симуляции

Вектор значений, который принимает параметр SNR, и количество пакетов задаются в блоке тестирования PER (рисунок 85).

![](_page_49_Picture_67.jpeg)

Рисунок 85 – Параметры блока тестирования PER

Блок визуализации, который предназначен для отображения передаваемого сигнала, созвездия до и после эквалайзирования, спектра принимаемого сигнала до и после удаления нулевых значений и пилотных поднесущих, а также BER, бит рейта и SNRa, представлен на рисунке 86.

![](_page_49_Figure_6.jpeg)

Рисунок 86 – Блок визуализации

*16. Результаты моделирования*. В ходе выполнения данной работы были сняты зависимости PER от SNR для адаптивного алгоритма (рисунок 95) и для каждого вида модуляции с определенной скоростью кодирования, которые используются в стандарте 802.11n.

![](_page_50_Figure_1.jpeg)

![](_page_50_Figure_2.jpeg)

![](_page_50_Figure_3.jpeg)

Рисунок 88 – Зависимость PER от SNR в логарифмическом масштабе для каждого вида модуляции

Согласно рисунку 96 можно сделать вывод, что PER в зависимости от SNR достигает нуля быстрее для модуляции с меньшей кратностью, а для модуляции одной кратности – при меньшей скорости кодирования. При повышении показателя SNR используются менее помехоустойчивые виды модуляции, но при этом более высокоскоростные, что при большом значении SNR не только имеет место, но и является лучшим вариантом. Это объясняется тем, что PER при некотором значении SNR даже для такого, практически непомехоустойчивого вида модуляции, достигает малого, приемлемого для передачи значения.

Bit rate в зависимости от SNR для рассматриваемого стандарта представлен на рисунке 89.

![](_page_51_Figure_2.jpeg)

![](_page_51_Figure_3.jpeg)

Согласно рисунку 97 следует, что при повышении отношения сигнал/шум используются более высокоскоростные алгоритмы передачи путем изменения вида модуляции и скорости кодирования.

Стоит отметить, что рассматриваемая схема работает только в режиме Legacy, что подразумевает поддержку старых устройств и таким образом работу с полосой в 20 МГц. При работе в чистом режиме полоса составляет 40 МГц. что обычно используется в пятигигагерцовом диапазоне. Т.е. в чистом режиме скорость передачи была бы в два раза больше - ее максимум составлял бы 600 Мбит/сек.

Рассмотрен стандарт связи для передачи данных и управления БПЛА IEEE 802.11n. Установлено, что PER в зависимости от SNR (для стандарта 802.11n) достигает нуля быстрее для модуляции с меньшей кратностью, а для модуляции одной кратности - при меньшей скорости кодирования. При повышении показателя SNR используются менее помехоустойчивые виды модуляции, но при этом более высокоскоростные, что при большом значении SNR не только имеет место, но и является лучшим вариантом. Это объясняется тем, что PER при некотором значении SNR даже для такого, непомехоустойчивого вида модуляции, достигает малого, приемлемого для передачи значения.

В ходе выполнения данной работы также установлено, что при повышении отношения сигнал/шум используются более высокоскоростные алгоритмы передачи путем изменения вида модуляции и скорости кодирования.

Проанализировано различие в скорости передачи при работе в различных режимах. В режиме Legacy максимальная скорость передачи составляет 300 Мбит/сек, что в два раза меньше максимальной скорости передачи для «чистого» режима. Это объясняется тем, что режим Legacy подразумевает совместимость стандарта 802.11n со старым устройствами, которые работают в диапазоне 2,4 ГГц и используют для передачи полосу в 20 МГц. Хотя стандарт 802.11n может поддерживать полосу в 40 МГц, но в диапазоне 2,4 ГГц, ввиду передачи в нем с различных старых устройств, может произойти наложение 40мегагерцового сигнала на соседние каналы в 20 МГц. Именно поэтому в режиме Legacy используется полоса в 20 МГц. В «чистом» режиме, который используется в диапазоне 5 ГГц, полоса составляет 40 МГц, что и объясняет большую скорость передачи.

#### **3. Методика проведения измерений в Simulink-модели IEEE 802.11n**

Для открытия модели необходимо открыть файл по следующему пути: **802.11n\w11n\_jointprop\wlan\ieee80211n.**

Поскольку вместе с основной моделью используются интегрированные библиотеки, то необходимо задать путь к папке wlan. Для этого в Command Window необходимо написать команду: cd **C:/путь к папке с работой/802.11n\w11n\_jointprop\wlan.**

Далее необходимо обновить схему до использования в Matlab 2018. Для этого в Command Window необходимо написать команду: **slupdapte('ieee80211n',0).**

Параметры моделирования устанавливаются в блоке Simulation Settings (рисунок 90).

![](_page_53_Picture_156.jpeg)

Рисунок 90 – Параметры блока Simulation Settings

Параметры схемы раскрыты ниже:

*Number of TX Antennas/ Number of Rx Antennas*: количество передающих/ приемных антенн (максимальные параметры: 4х4).

*Modulation/Coding Scheme*: параметр, определяющий скорость сверточного кодирования и вид модуляции при первом итерации. Возможные значения этого параметры приведены на рисунке 91. Имеется зависимость данного параметра от количества пространственных потоков (Spatial Streams). При использовании конфигурации MIMO, например, 2х2, будет два пространственных потока, 3х3 – 3 потока и т.п. – необходимо учитывать количество пространственных потоков при выборе MCS (рисунок А.2).

*Space-Time Block Coding:* пространственно-временное блочное кодирование (0 – выключено, 1 – включено).

*Spatial Spreading:* пространственное разнесение (0 – выключено, 1 – включено).

*Beamforming:* пространственная фильтрация / адаптивная передача (0 – выключена, 1 – включена).

HT MC<br>Index **Modulat** Data Rate (Mbos) Data Rate (Mbos) ia S lin. SNR (dBm)  $GI = 900ns$   $GI = 400ns$  $G1 = 800ns$   $G1 = 400ns$ **DRSSII**  $1/2$  $-82$ 13.5 15  $-79$  $\Omega$ **BPSK** 6.5  $7.2$  $\overline{2}$  $\overline{\mathbf{5}}$ OPSK  $\mathbf{1}$  $1/2$  $13$  $14.4$  $\mathbf{g}$  $-79$  $27$ 30  $\mathbf{z}$  $-76$ QPSK  $21.7$  $\overline{z}$  $3/4$  $19.5$  $\overline{9}$  $-77$ 40.5 45  $12$  $-74$ 16-QAM  $\mathbf{B}$  $1/2$ 26 28.9  $11$  $-74$ -54 60 14  $-71$ 16-QAM 43.3  $15$  $-70$  $81$ 90 18  $\ddot{a}$  $3/4$ 39  $-67$ **64-QAM**  $2/3$ 57.8  $18$ 120  $21$  $-63$ **S**  $52$  $-66$ 108 64 QAM 58.5  $20$ 121.5  $3/4$ 65  $-65$ 135  $23$  $-62$  $6$ 64-QAM  $5/6$ 65 25  $-64$ 135 150 28  $-61$  $\overline{7}$  $72.2$ 82 BPSK  $1/2$ 14.4  $\overline{1}$  $\overline{27}$  $-79$  $13$ 30 5 8 **QPSK**  $1/2$ 28.9 -79 54 60  $-75$  $\overline{9}$ 26  $\overline{\mathbf{z}}$ **QPSK** 43.3 ŋ -77  $81$ 90  $\overline{12}$  $-74$ 10  $3/4$ 39  $11\,$ 16-QAM  $1/2$  $52$ 57.8 11  $-74$ 108 120 14  $-71$ -70  $12$ 16-QAM  $3/4$ 78 86.7 15 162 180 18  $-67$  $13$ 64-DAM  $2/3$ 104 115.6 18  $-66$ 216 240  $\overline{21}$  $-63$ 20  $-65$ 14 64-QAM  $3/4$  $117$ 130.3 243  $270$ 23  $-62$ 144.4 25 -64 28  $15$ 64-QAM  $5/6$ 130 270 300  $-61$ 16 BPSK  $1/2$ 19.5  $21.7$  $\overline{2}$  $-82$ 40.5 45  $\overline{\mathbf{5}}$  $-79$ **QPSK**  $43.3$ -79  $17$  $1/2$ 39  $\overline{\phantom{a}}$  $81$ 90  $\bf s$  $-76$  $18\,$ QPSK  $3/4$ 58.5 65  $\overline{9}$  $-77$ 121.5 135  $12\,$  $-74$  $19$ 16-QAM 78 86.7  $\overline{11}$  $-74$ 162 180 14  $-71$  $1/2$ 20 16-QAM  $3/4$ 117 130  $15$ -70 243 270 18  $-67$  $21$ 64-QAM  $2/3$ 156 173.3 18  $-66$ 324 360  $21$  $-63$  $\overline{22}$ 64-QAM  $3/4$ 175.5 195 20 -65 364.5 405  $\bf 23$  $-62$ 64-QAM  $5/6$ 195 216.7 25  $-64$ 465 450  $28$  $-61$  $28$  $24$ **RPSK**  $1/2$  $26$  $29.9$  $-82$ 54 60  $\overline{\phantom{a}}$  $-79$  $\overline{z}$  $25$ **QPSK**  $1/2$  $52$ 57.8 -79 108 120  $\mathbf{z}$  $-76$  $\tau_i$  $25 -$ OPSK  $314$  $78$ 86.7  $\overline{a}$  $-77$ 162 180  $12^{12}$  $-74$  $27$ 16-QAM  $1/2$ 104 115.6  $\overline{11}$  $-74$ 216 240 14  $-71$ 28 16-QAM  $3/4$ 156 173.3  $15$ -70 324 360 18  $-67$  $-66$ 29 64-QAM  $2/3$ 208 231.1 18 432 480  $21$  $-63$ -65  $30<sup>°</sup>$ 64-QAM  $3/4$ 234 260 20 486 540  $23$  $-62$ 540 64-QAM 260 288.9 25 600  $31$  $5/6$  $-64$ 28  $-61$ 

*Data Payload Size (Bytes):* размер полезной нагрузки.

Рисунок 91 – Выбор схемы кодирования (параметр MCS)

Параметры для исследования PER задаются в блоке PERT Test Settings (рисунок 92).

![](_page_54_Picture_831.jpeg)

Рисунок 92 – Параметры блока PER Test Settings

*Number of Packets:* количество передаваемых пакетов.

*Vector of SNR values:* задает изменение SNR в некоторых пределах, что позволяет смоделировать окружающую обстановку с изменяющимся шумовым фоном (на рисунке A.3 SNR изменяется в диапазоне от 42 до 18 децибел с шагом  $3$ ).

При снятии измерений рекомендуется включить все функции согласно рисунку 90 и использовать конфигурацию антенн 2х2, поскольку пространственно-временное кодирование наиболее эффективно именно для такого варианта

Для снятия графиков зависимости адаптивного алгоритма необходимо просто запустить симуляцию. Следует учесть, что параметр MCS задает начальный вид модуляции и скорость кодирования, т.е. при первой итерации - в дальнейшем этот параметр будет изменяться согласно адаптивному алгоритму.

Пороговые значения SNR, при которых будет происходить переход к другим видам модуляции и скорости кодирования, задаются в блоке Adaptive Modulation Control (рисунок 93).

![](_page_55_Picture_54.jpeg)

Рисунок 93 – Пороговые значения SNR (low-SNR treshholds)

Для снятия зависимости PER от SNR для отдельного вида модуляции необходимо задать в блоке PER Test Settings не вектор значений, а одно значение. Таким образом, будет проведена одна итерация, при котором адаптивный алгоритм не сработает. Пример задания настроек для снятия графиков зависимости показан на рисунке 94.

![](_page_55_Picture_55.jpeg)

Рисунок 945 – Пример задания параметров

Согласно рисунку 94, будет получено значение PER для BPSK ½ (т.к.  $MCS = 8$ ) при SNR =  $3\overline{AB}$ .

Значения бит рейта появляются в блоке дисплея Bit Rate (рисунок 956).

![](_page_56_Figure_2.jpeg)

Рисунок 956 – Bit rate

Следует отметить, что наибольшая скорость передачи будет достигнута при использовании конфигурации антенн 4х4.

Снятые в ходе исследования графики представлены на рисунках ниже.

![](_page_56_Figure_6.jpeg)

Рисунок 96 – Зависимость PER от SNR при работе адаптивного алгоритма

![](_page_57_Figure_0.jpeg)

Рисунок 97 – Зависимость PER от SNR в логарифмическом масштабе для каждого вида модуляции

![](_page_57_Figure_2.jpeg)

Рисунок 98 – Bit rate при определенном параметре SNR при использовании четырех пространственных потоков

#### **ЛИТЕРАТУРА**

1. Голиков А.М. Модуляция, кодирование и моделирование в телекоммуникационных системах. Теория и практика: Учебное пособие / А.М. Голиков. - СПб.: Издательство «Лань», 2018. – 452с.